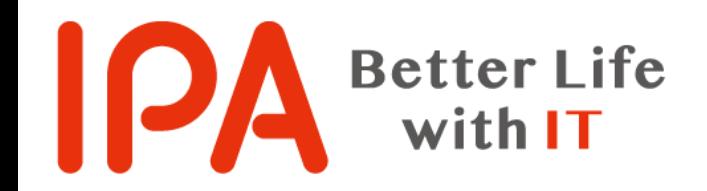

## **ホワイトハッカー勉強会 初級編 ~脆弱性調査ツールの解説と法の動向~**

## 独立行政法人情報処理推進機構(IPA) セキュリティセンター

2018年9月26日(水)

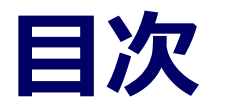

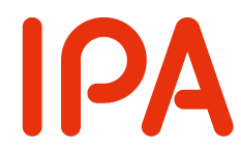

- **1. 脆弱性発見手法の学習**
- **2. 脆弱性の評価方法**
- **3. 脆弱性情報の取扱いについて**

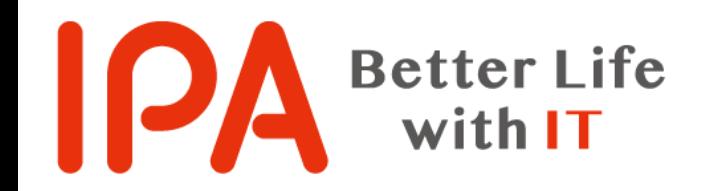

# **1. 脆弱性発見手法の学習**

## 独立行政法人情報処理推進機構(IPA) セキュリティセンター

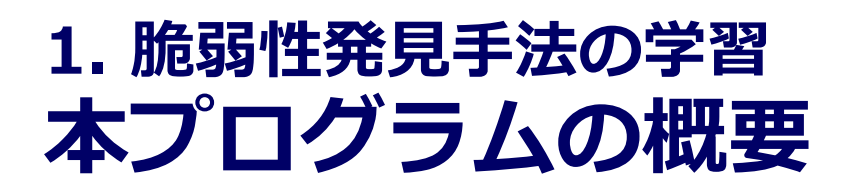

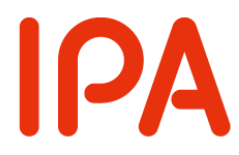

#### 「**ソフトウェア製品**」を対象とした脆弱性の発見手法の学 び方を解説し、以下3点について理解を深める

- 検証環境の作り方
- 既知の脆弱性の調べ方
- 脆弱性の検証方法や学習方法

本プログラムの内容はソフトウェア製品を対象 としたものです。解説した内容を決してウェブ サイトに対して実施しないでください。

**1. 脆弱性発見手法の学習 目次**

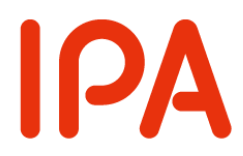

1.1 脆弱性を見つけるためには 1.2 検証環境の構築 1.3 製品での検証 ①SQLインジェクション ②ディレクトリ・トラバーサル 1.4 脆弱性検査ツール 1.5 脆弱性の届出先 1.6 まとめ

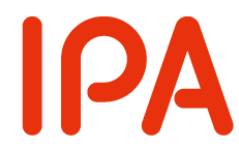

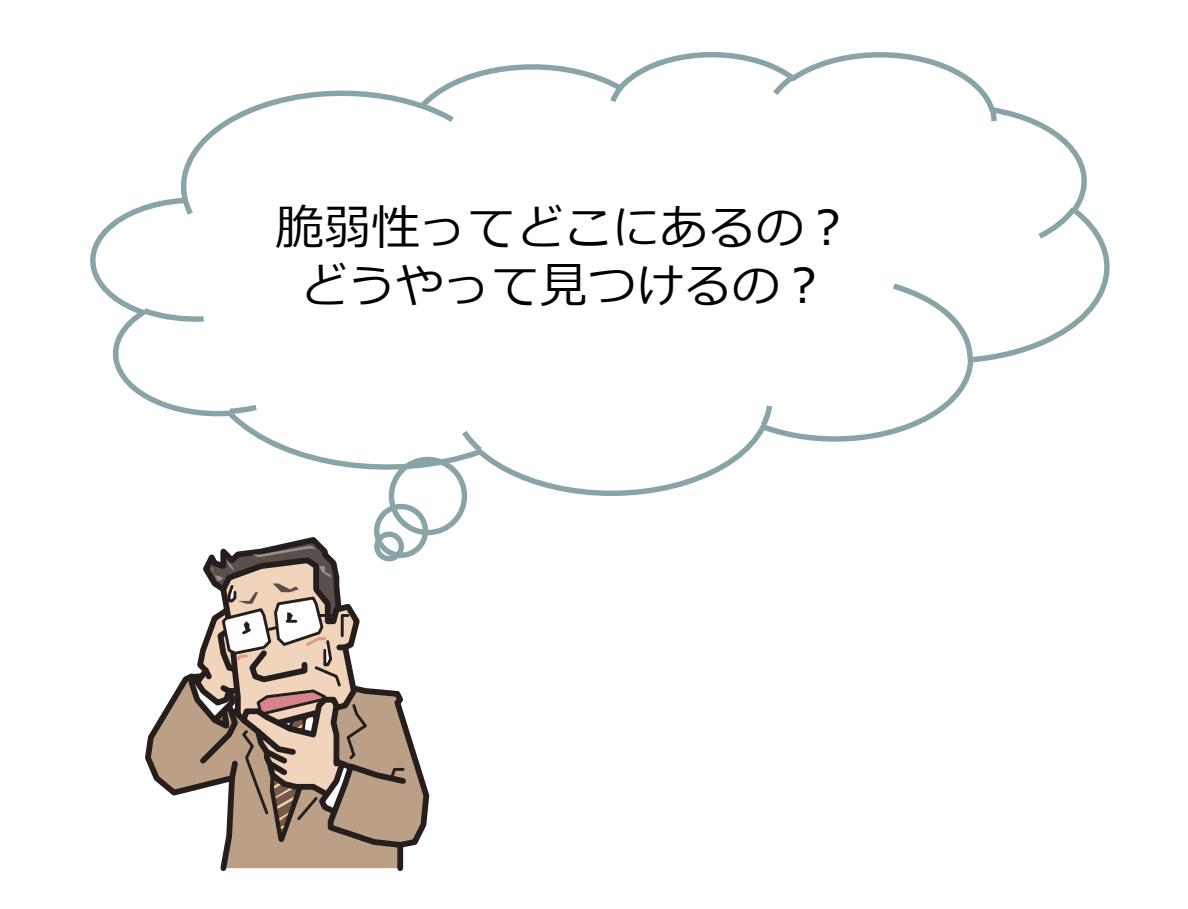

# **1.1 脆弱性を見つけるためには①**

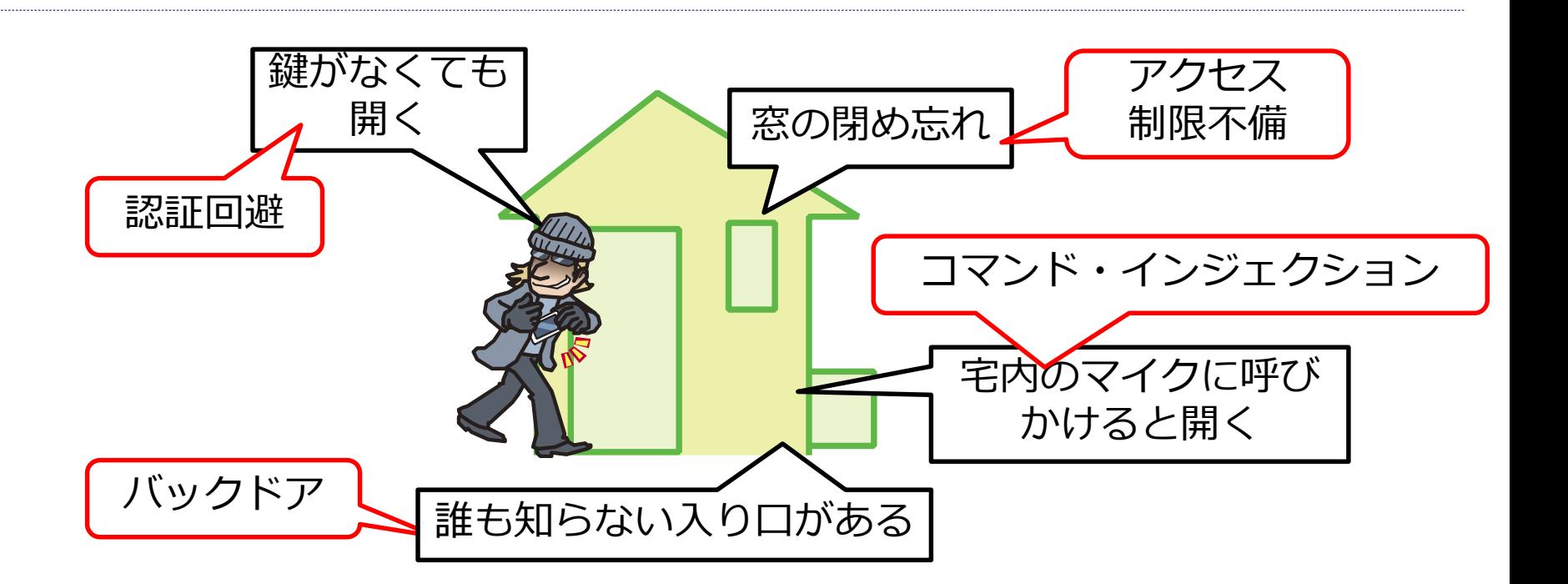

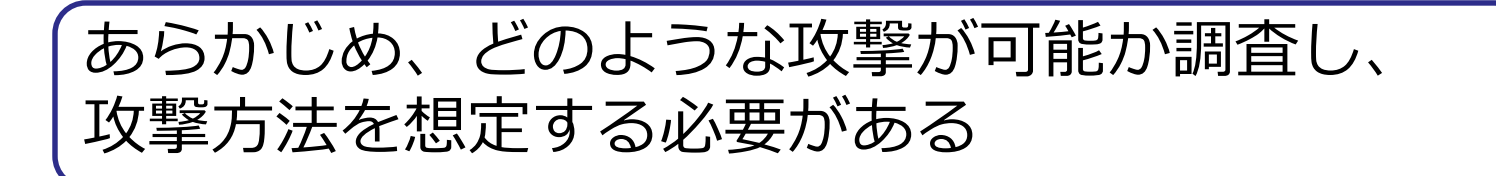

IPA

# **1.1 脆弱性を見つけるためには②**

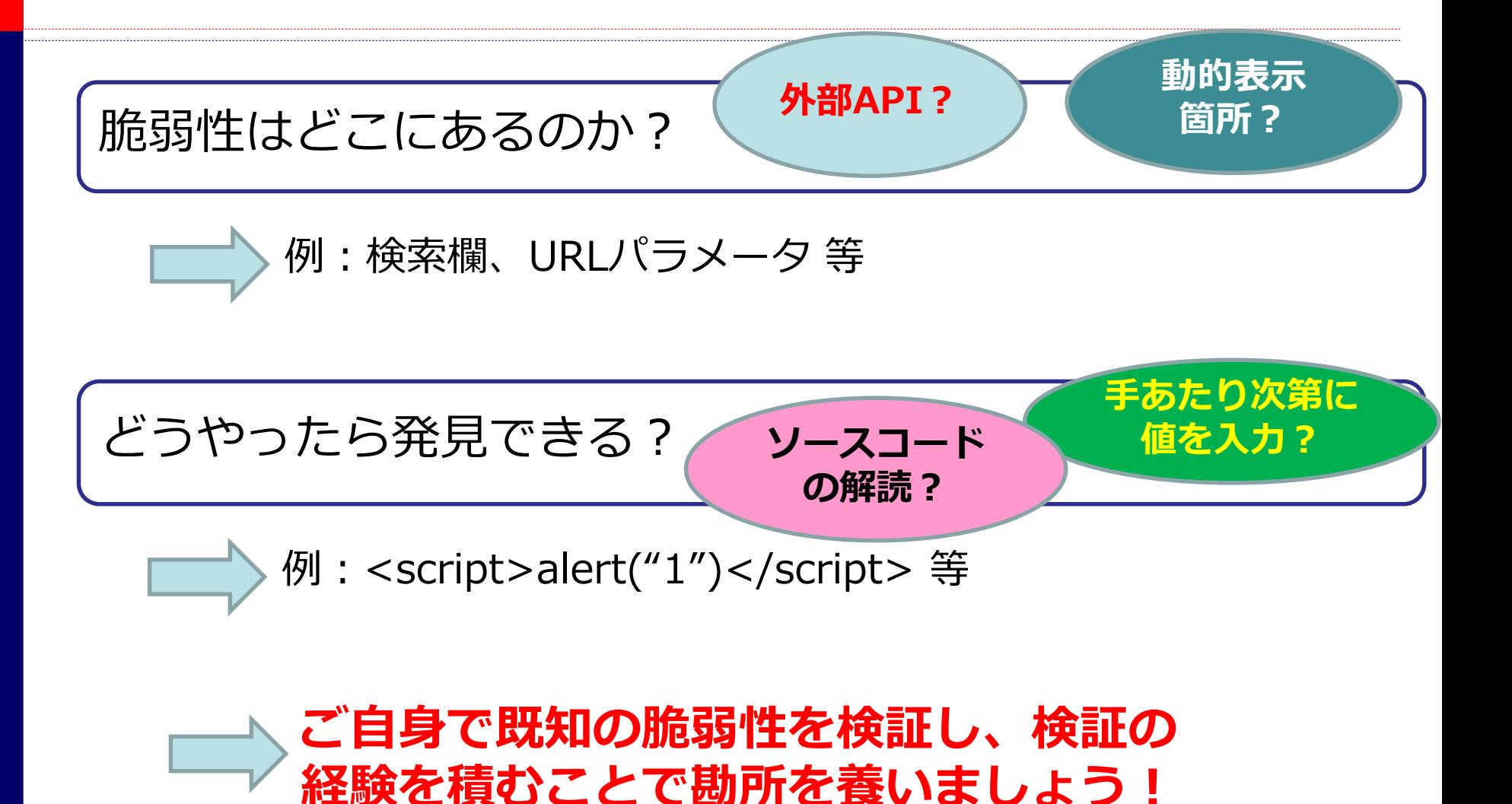

**IPA** 

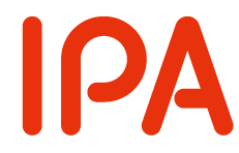

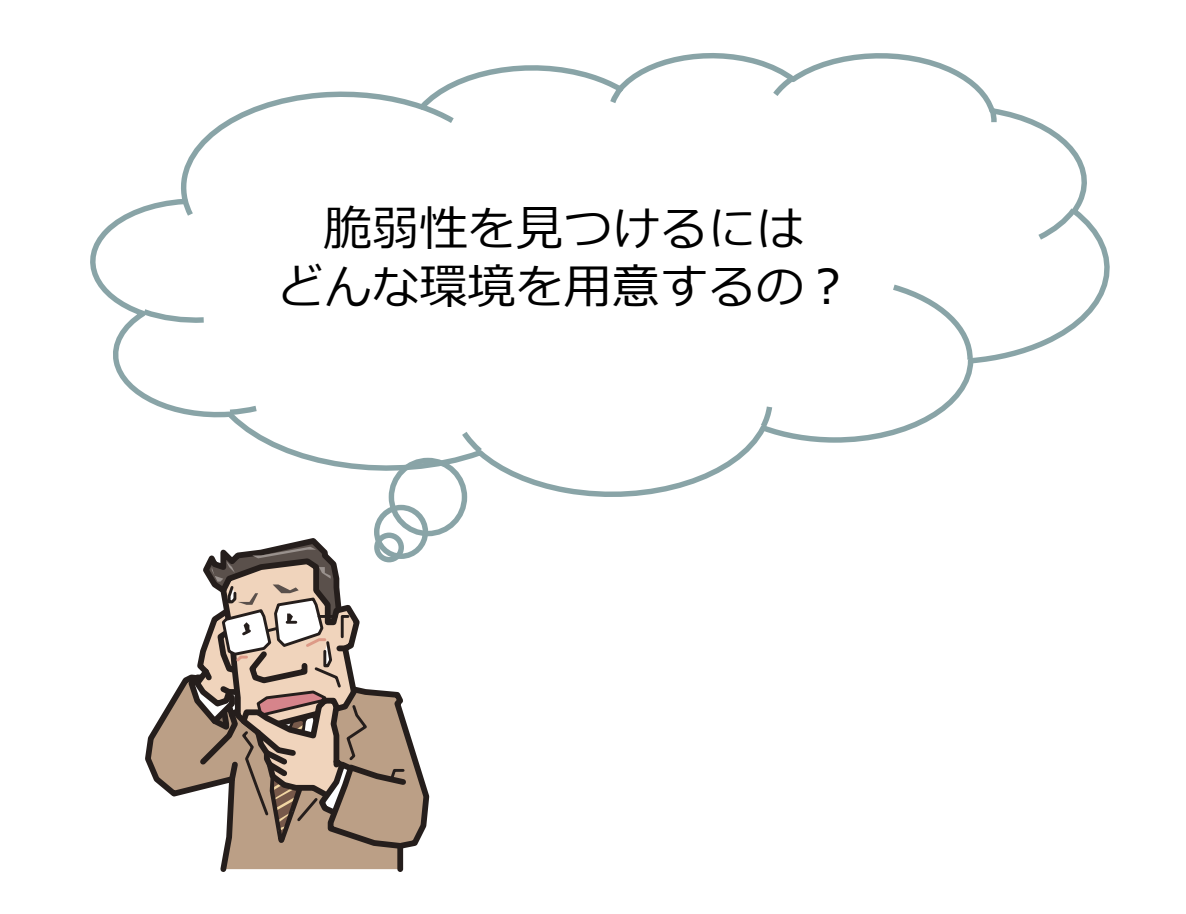

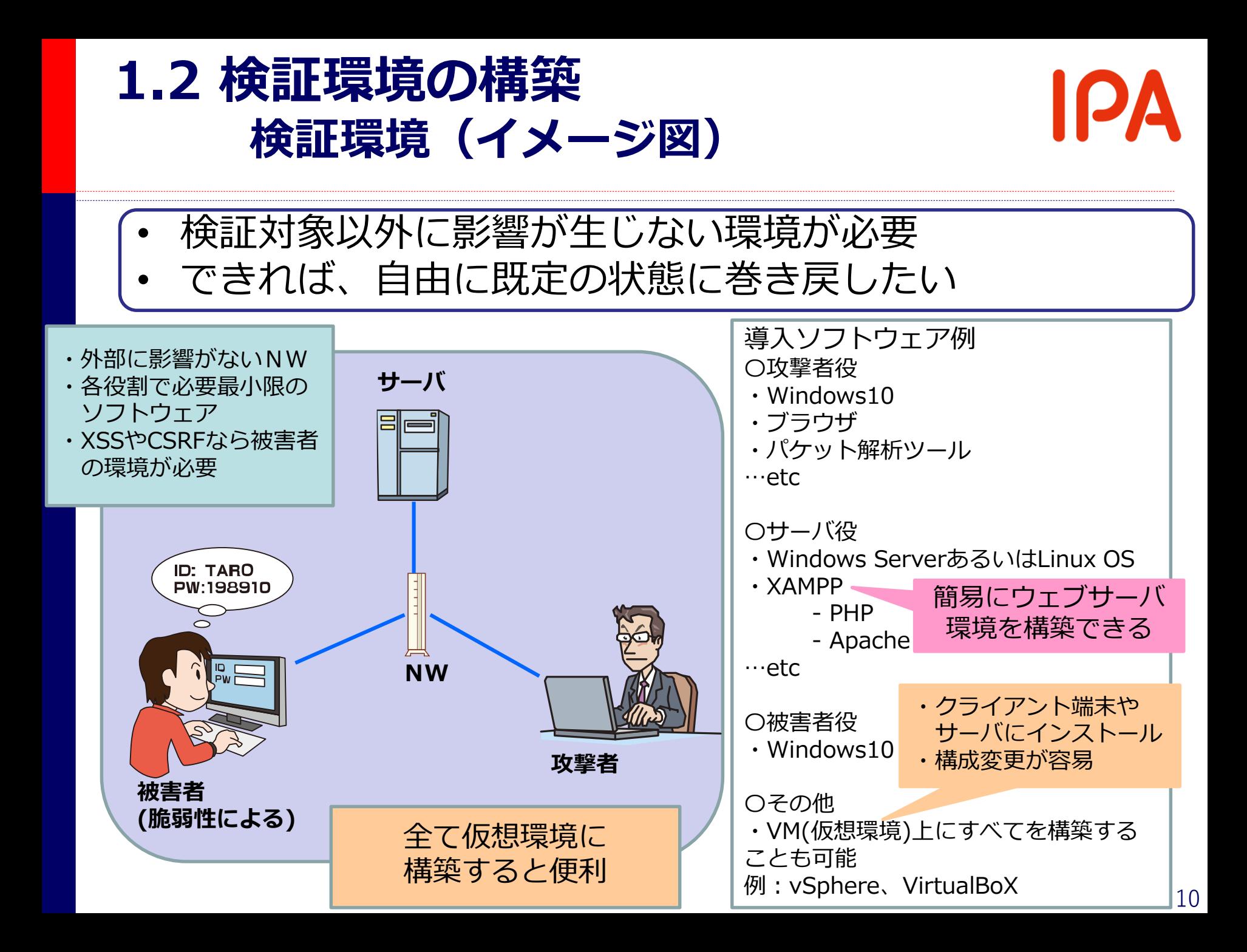

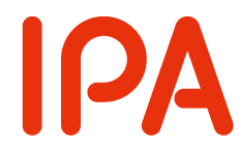

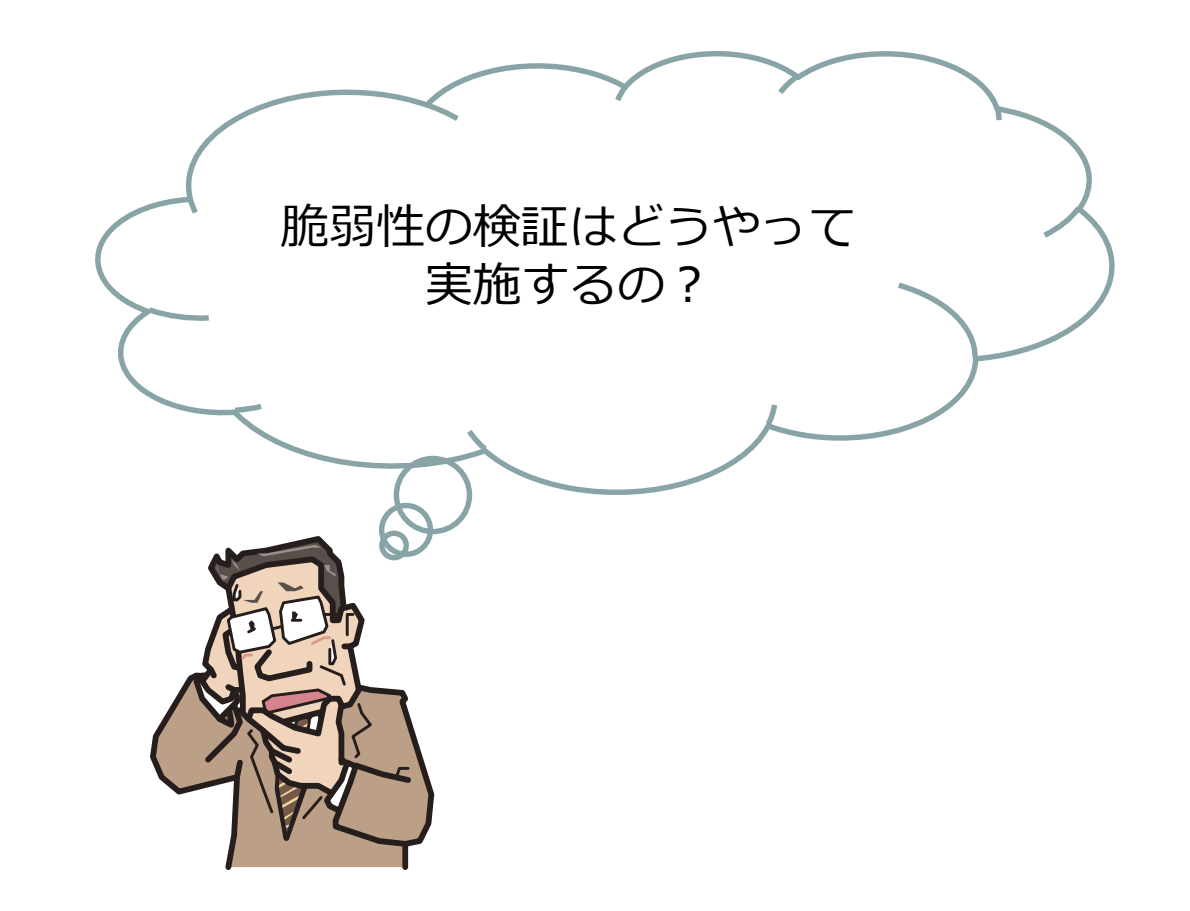

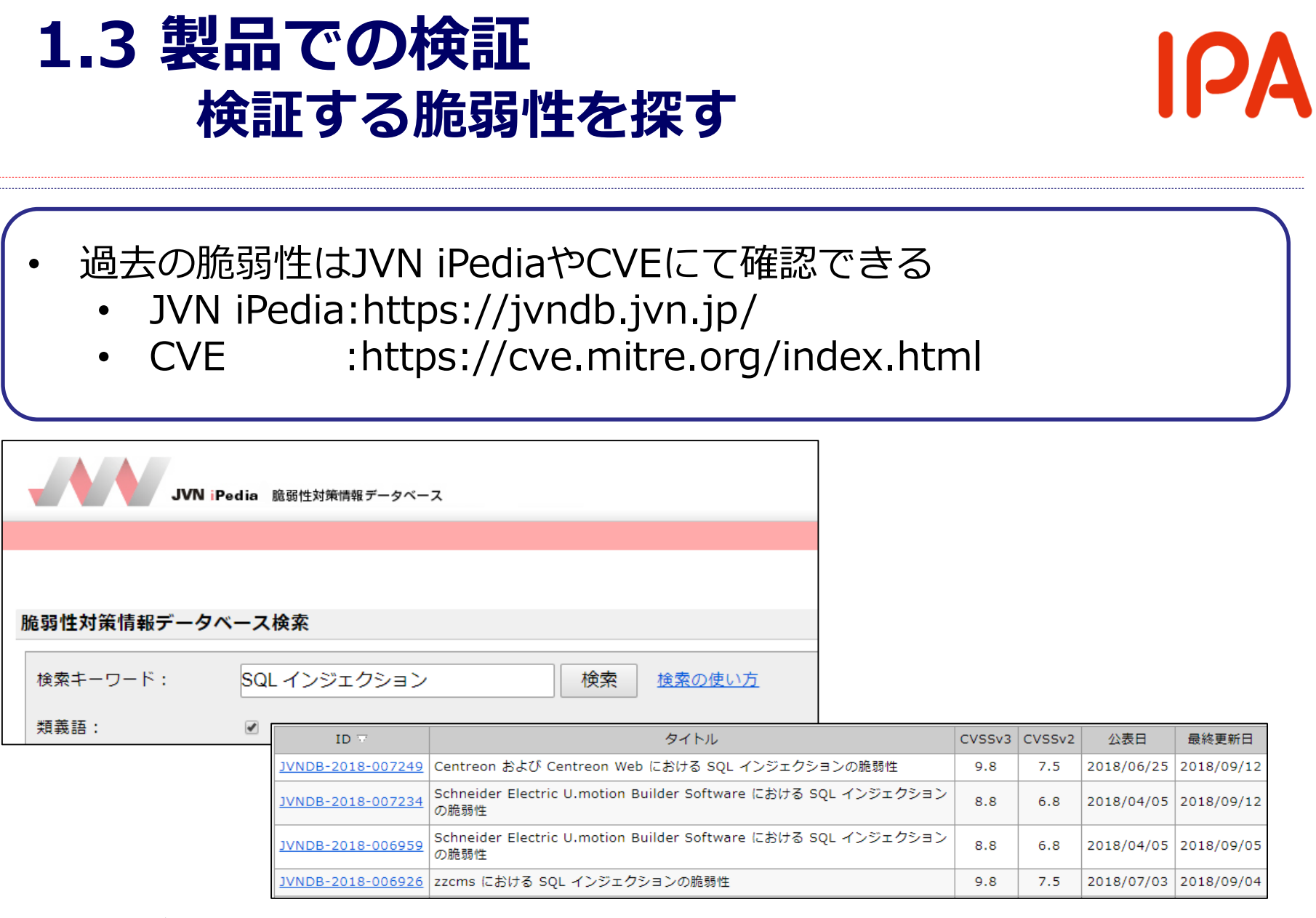

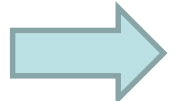

# **今回は二種類の脆弱性の再現検証について紹介**

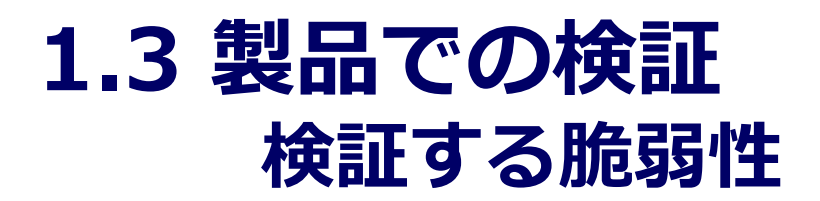

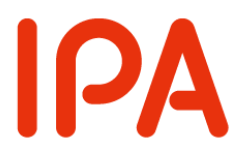

#### 今回は下記の2つの脆弱性の検証について紹介します。

- SQLインジェクション
- ディレクトリ・トラバーサル

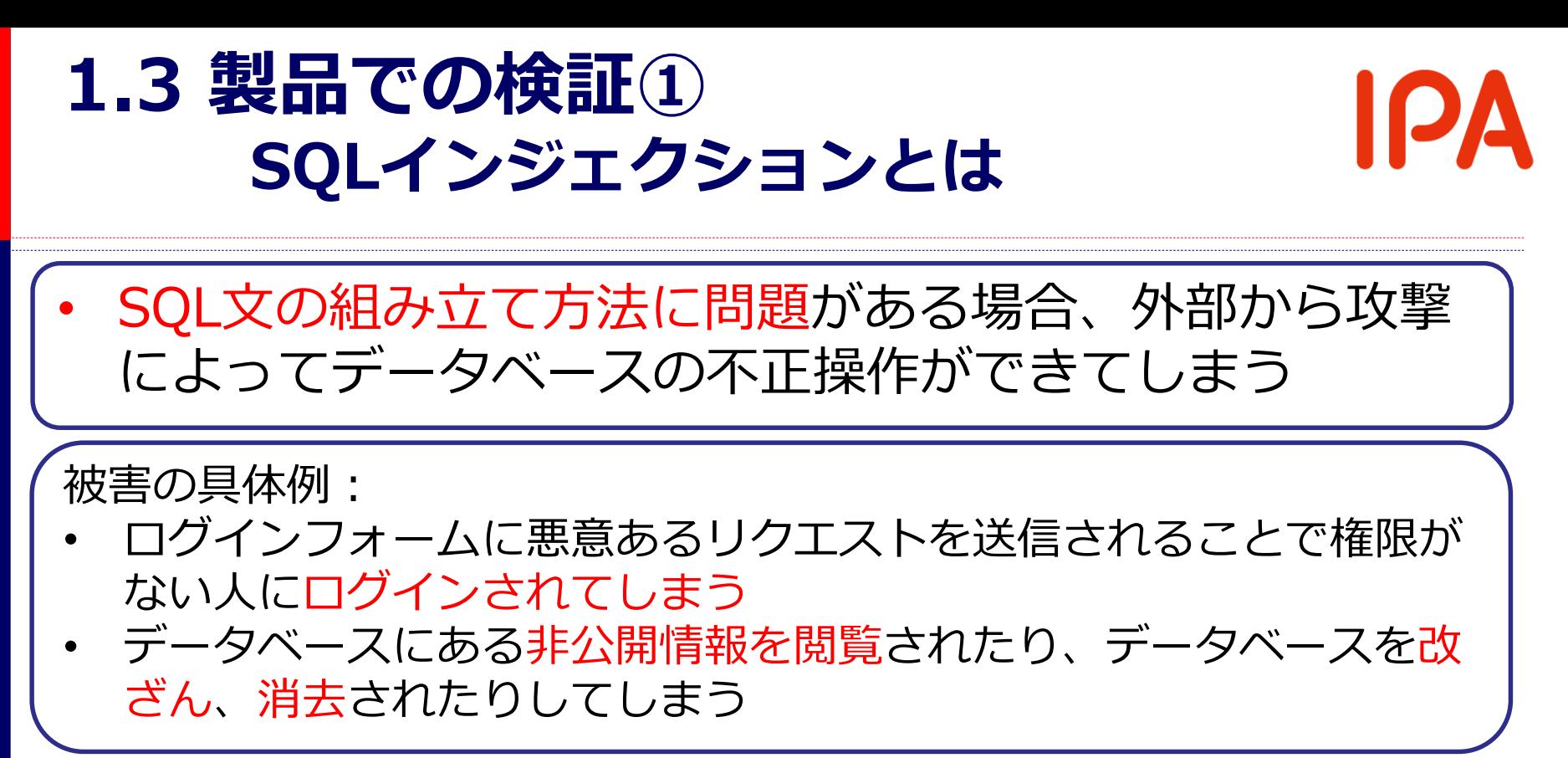

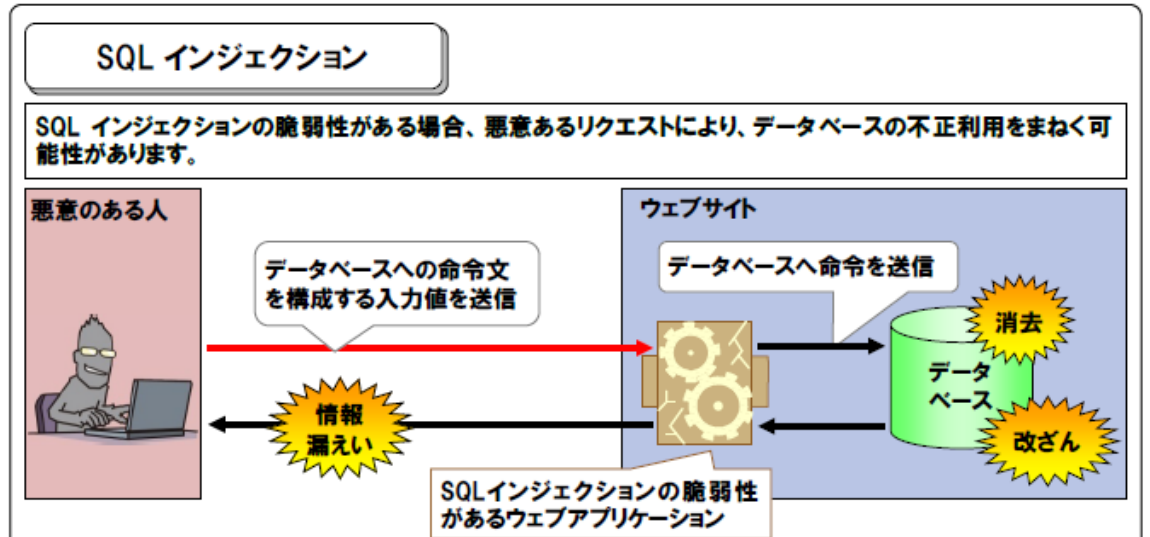

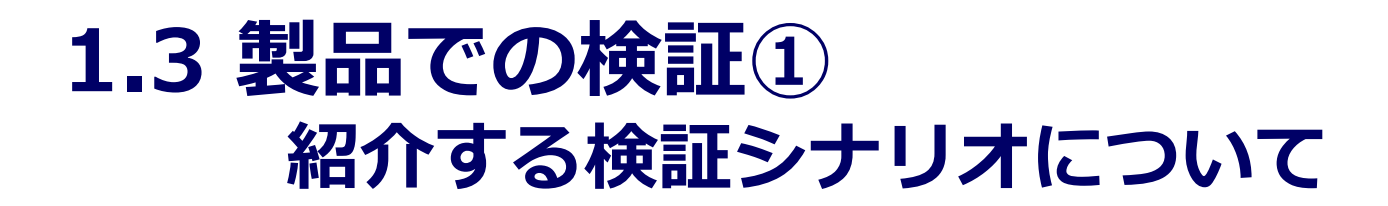

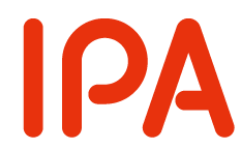

SQLインジェクションの検証は下記のシナリオと仮定し て解説します。

- JVN iPediaでSQLインジェクションの脆弱性があった CMS製品を発見
- 詳細な再現手順がJVN iPediaの記載内容からは確認で きない
- 脆弱性が存在する箇所を調査する
- 検証環境の構築から始める

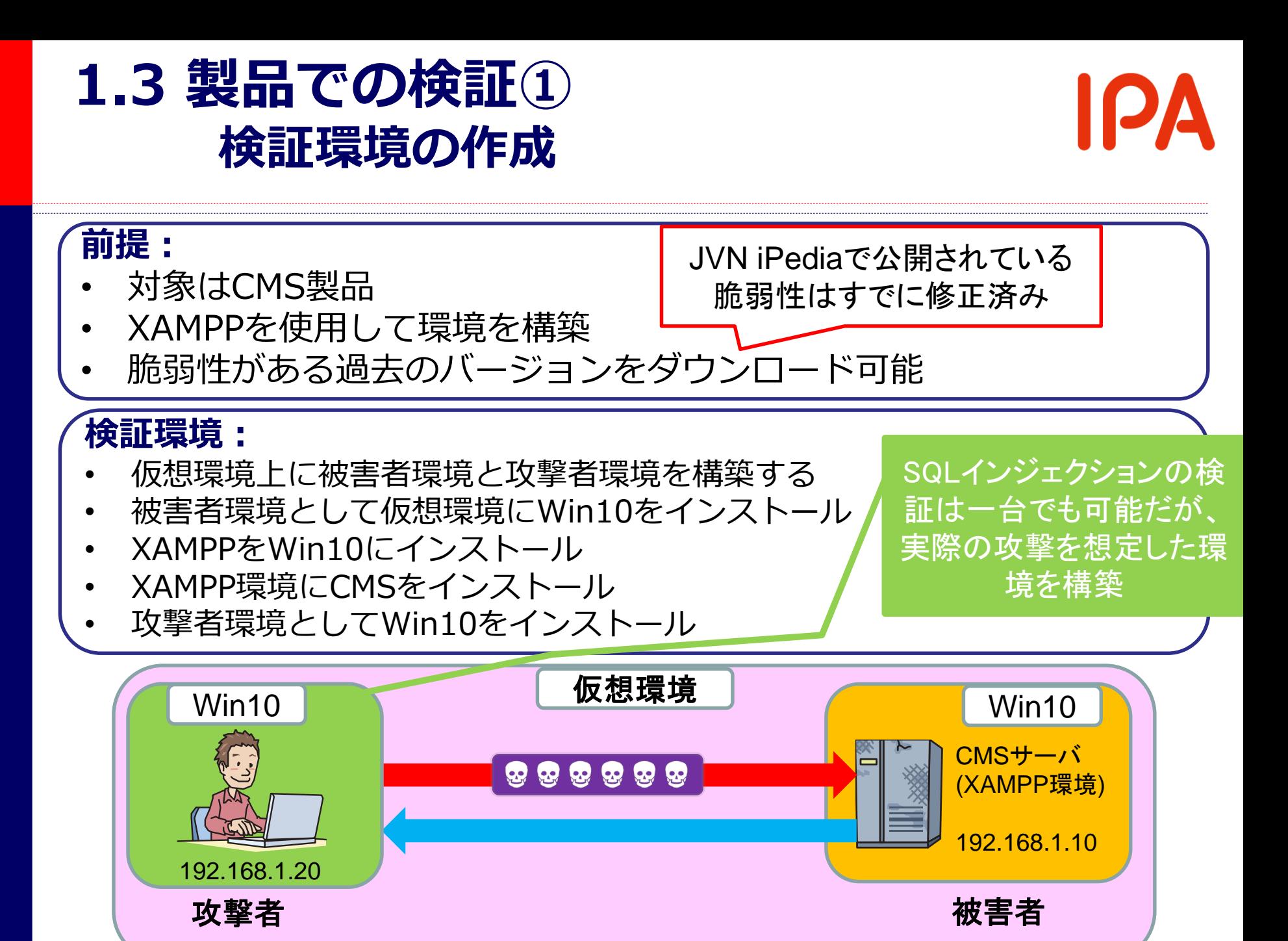

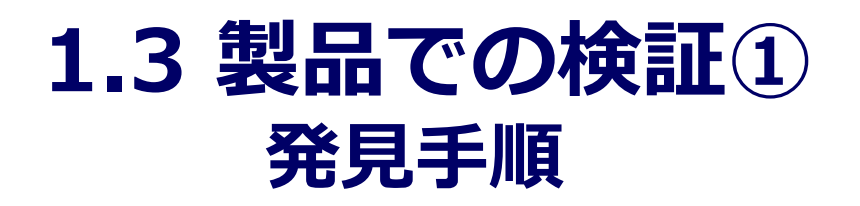

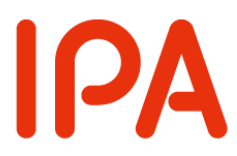

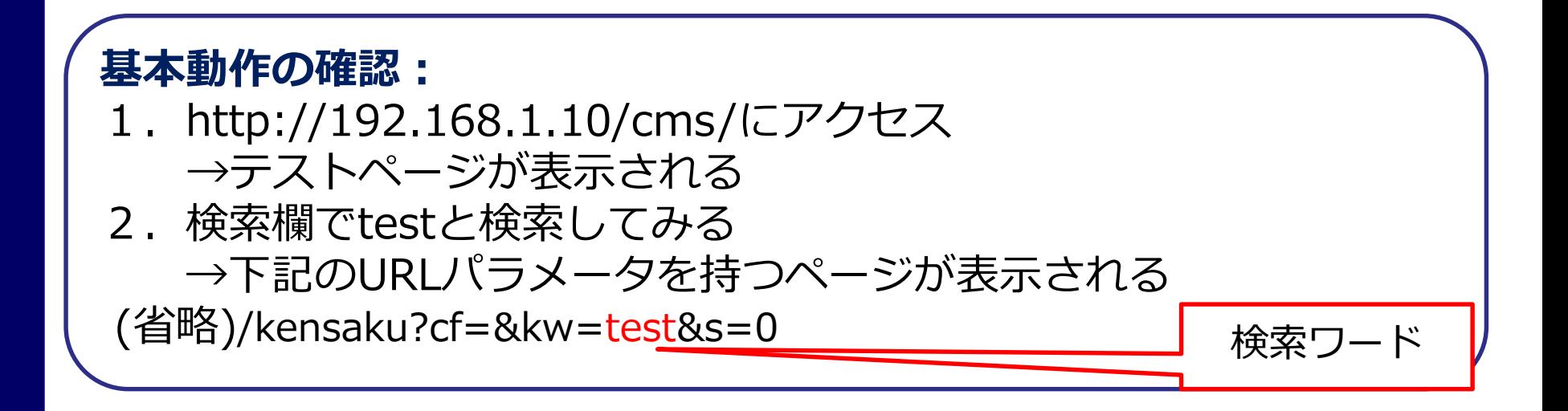

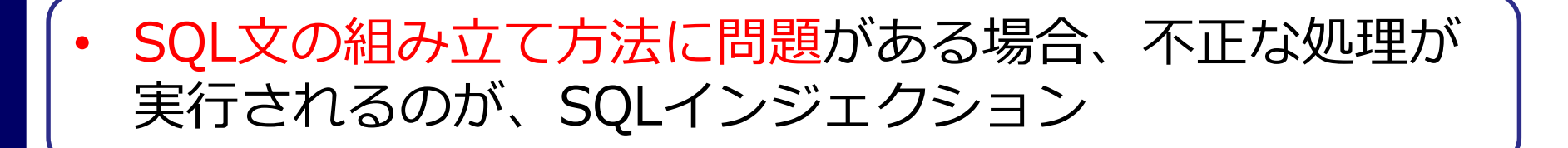

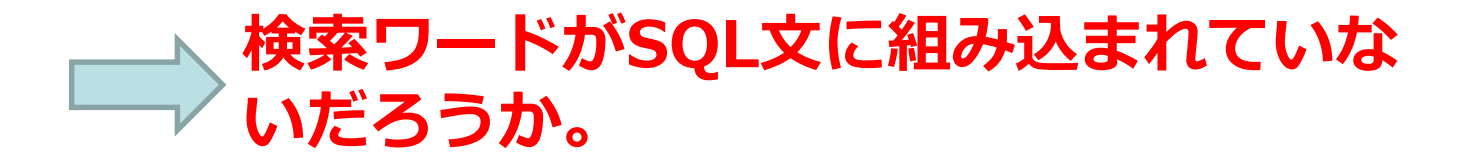

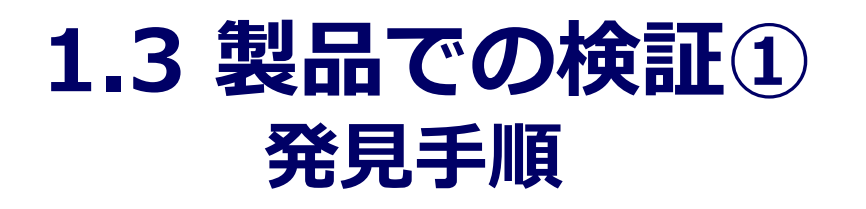

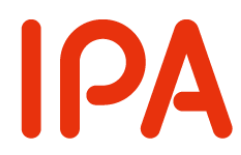

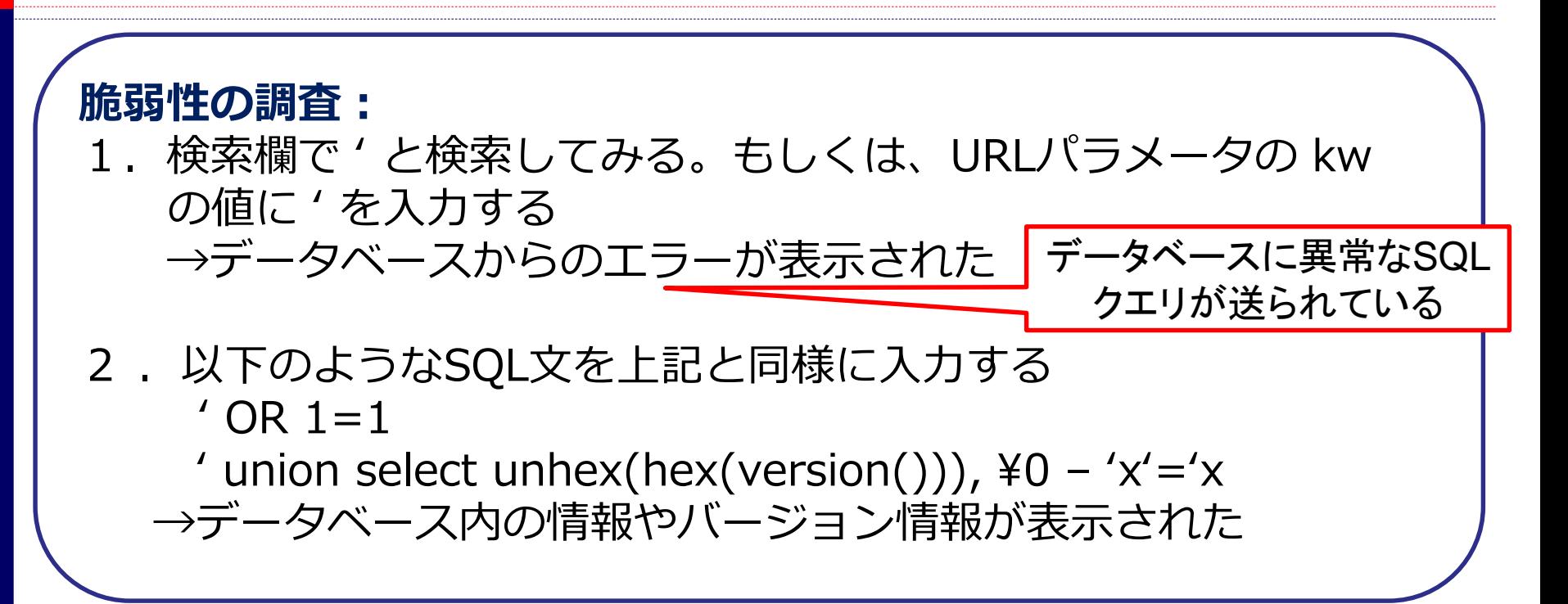

実際にどのようなSQL文ならば実行できるかについては、 ソースコードを分析したり、様々なSQL文を入力して 確認するしかない

**どのようなSQL操作が可能かは、 アプリケーション等の実装による**

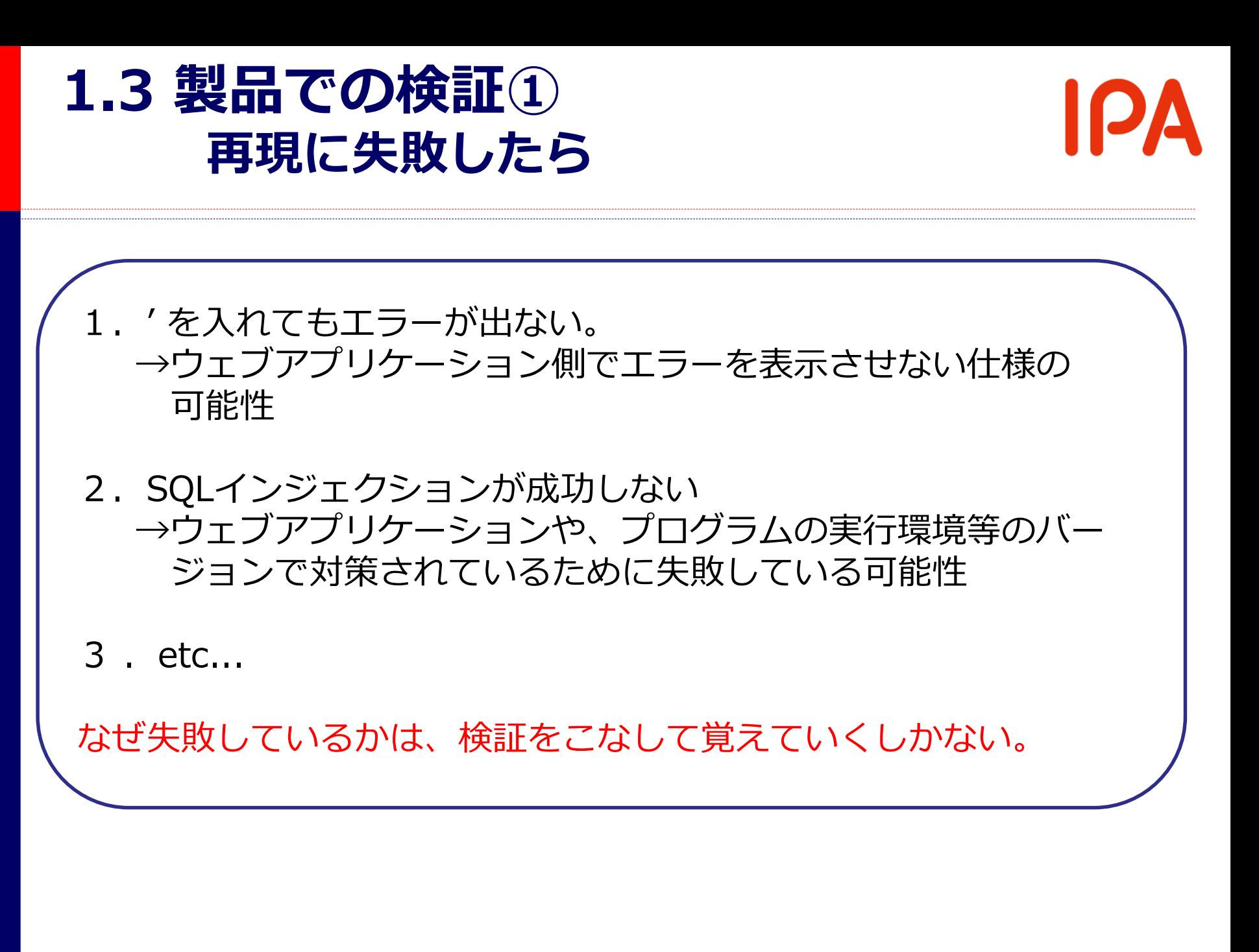

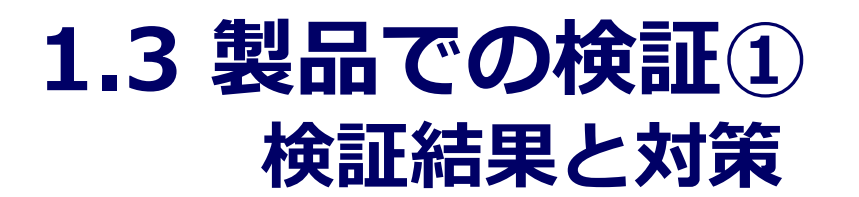

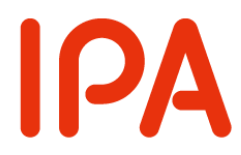

- SQL文を含めたリクエストを送信することで、データ ベースの内容やバージョン情報が表示された →送信内容がSQL文として実行される →管理者以外が外部からデータベースを不正に操作 →脆弱性と考えられる
- 検証では情報の出力を意図したリクエストだが、SQL 文の記載次第でデータベースの改ざんや消去が発生す る可能性がある
- 対策として送信する値をSQL文として解釈しない実装 が必要

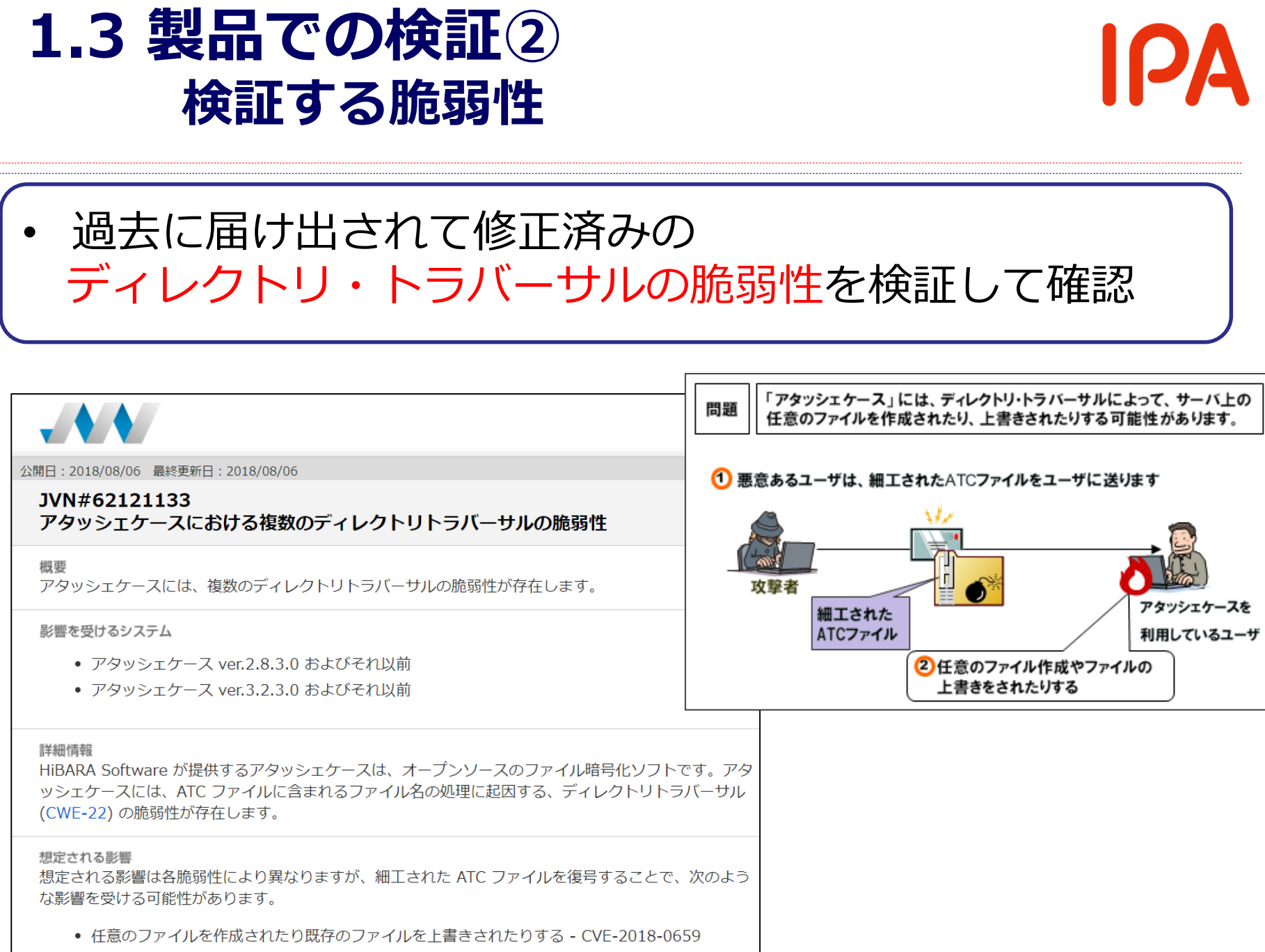

● 仟意のファイルを作成される - CVF-2018-0660

# **1.3 製品での検証② ディレクトリ・トラバーサル(DT)とは**

ファイル名指定の実装に問題がある場合、攻撃者に任意 のファイルを指定され、意図しない処理を行ってしまう

#### 被害の具体例:

• ../../等の記号を用いてディレクトリをさかのぼり、意図しないディ レクトリにファイルを作成されたり、非公開ファイルを参照された りしてしまう

パス名パラメータを悪用したファイル参照

バラメータにファイル名を指定しているウェブアプリケーションでは、ファイル名指定の実装に問題がある場 合、公開を想定していないファイルを参照されてしまう可能性があります。

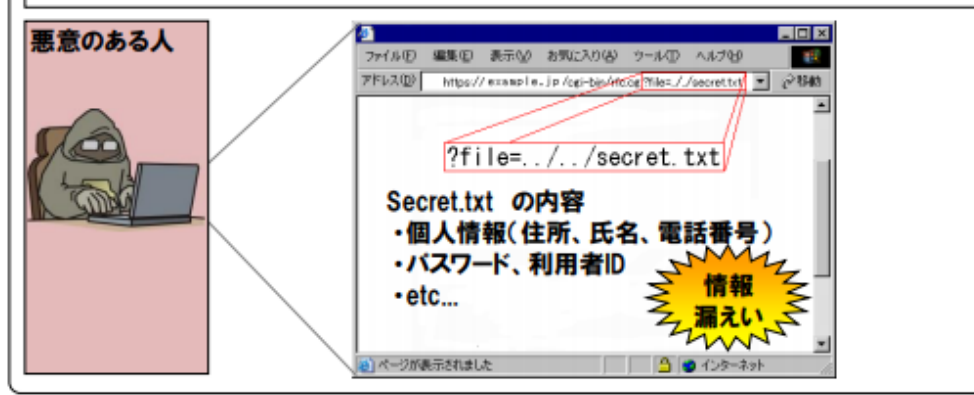

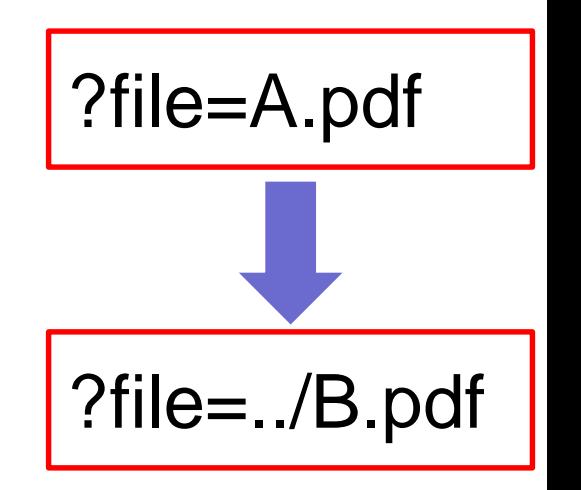

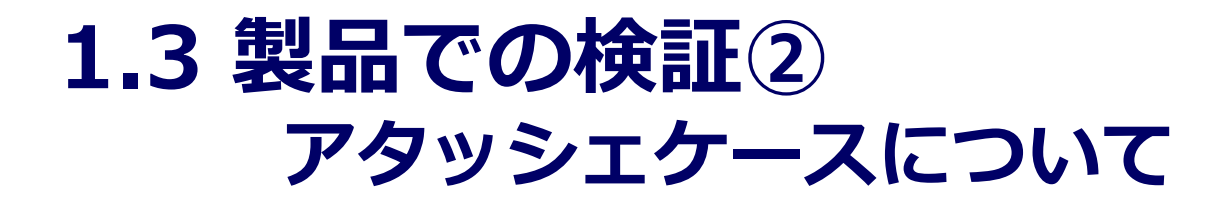

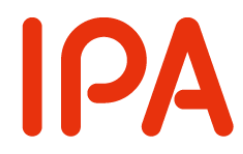

#### • ファイル/フォルダ暗号化に用いるクライアントソフト • フリーでダウンロード可能 • オープンソースソフトウェア

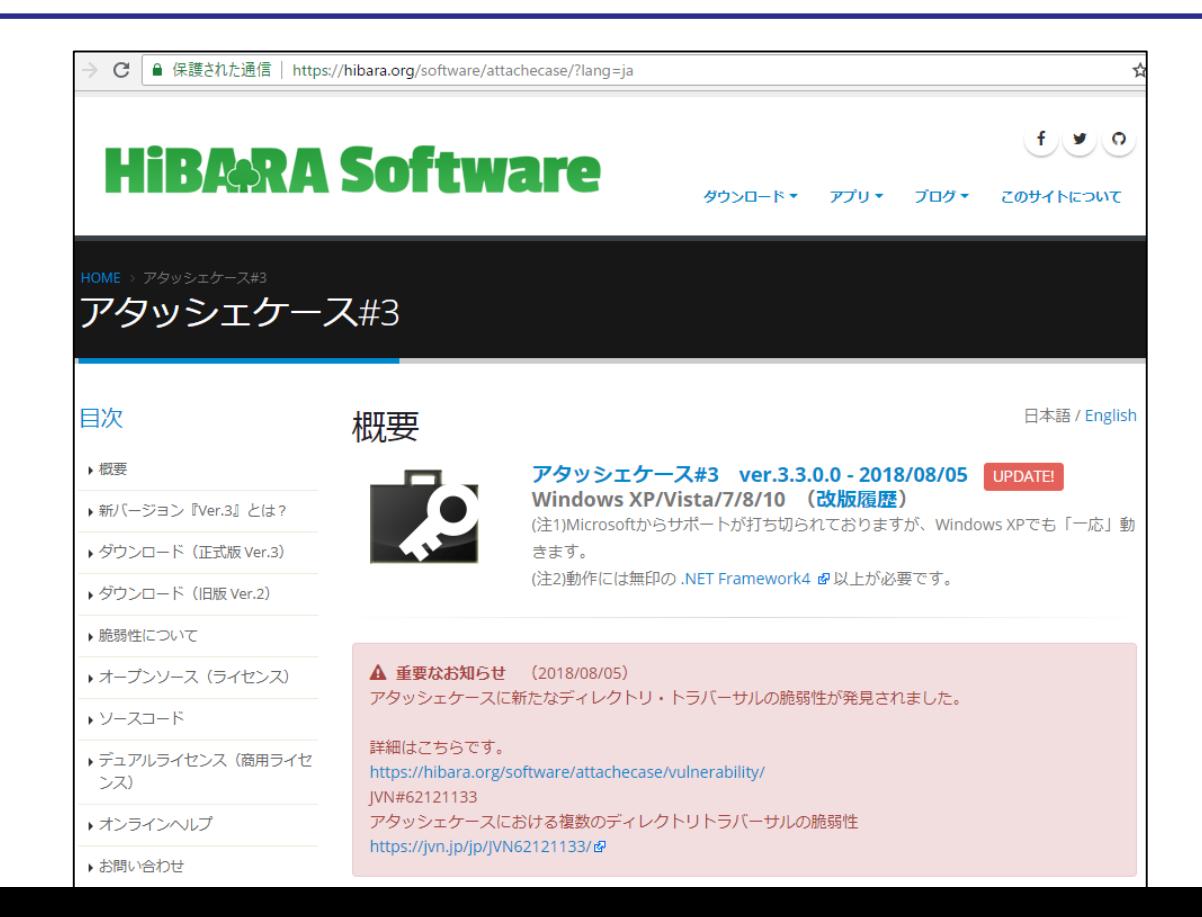

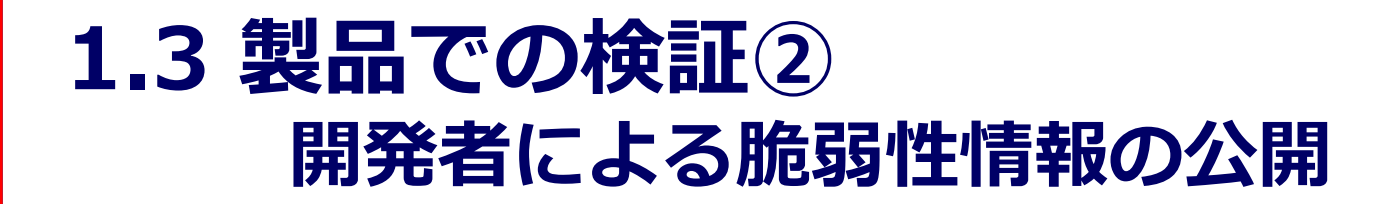

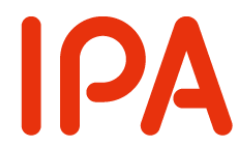

#### • 開発者が脆弱性の修正後、個人のブログで詳細を公開

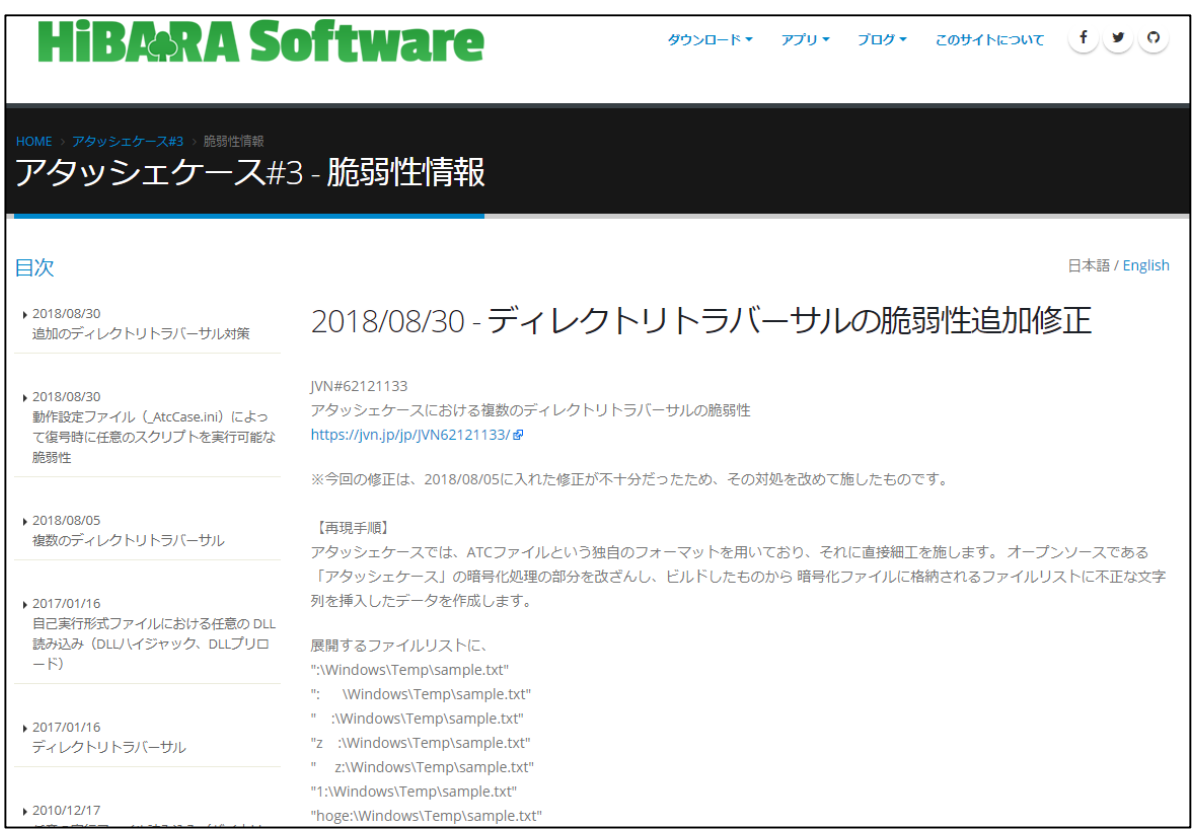

#### https://hibara.org/software/attachecase/vulnerability/

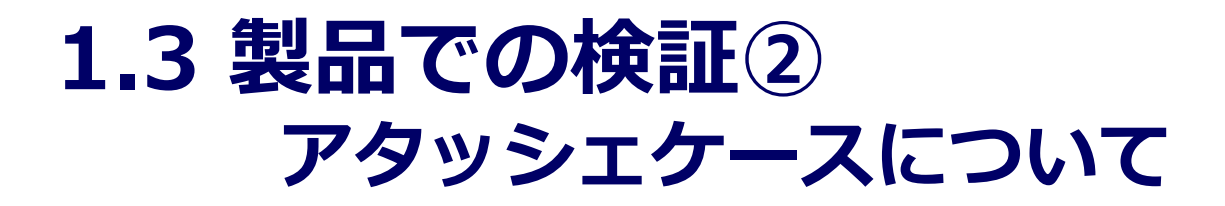

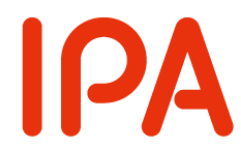

#### **検証環境:**

- デフォルト設定でWin10 Proにインストール
- 今回は脆弱性があるver. 2.8.2.8

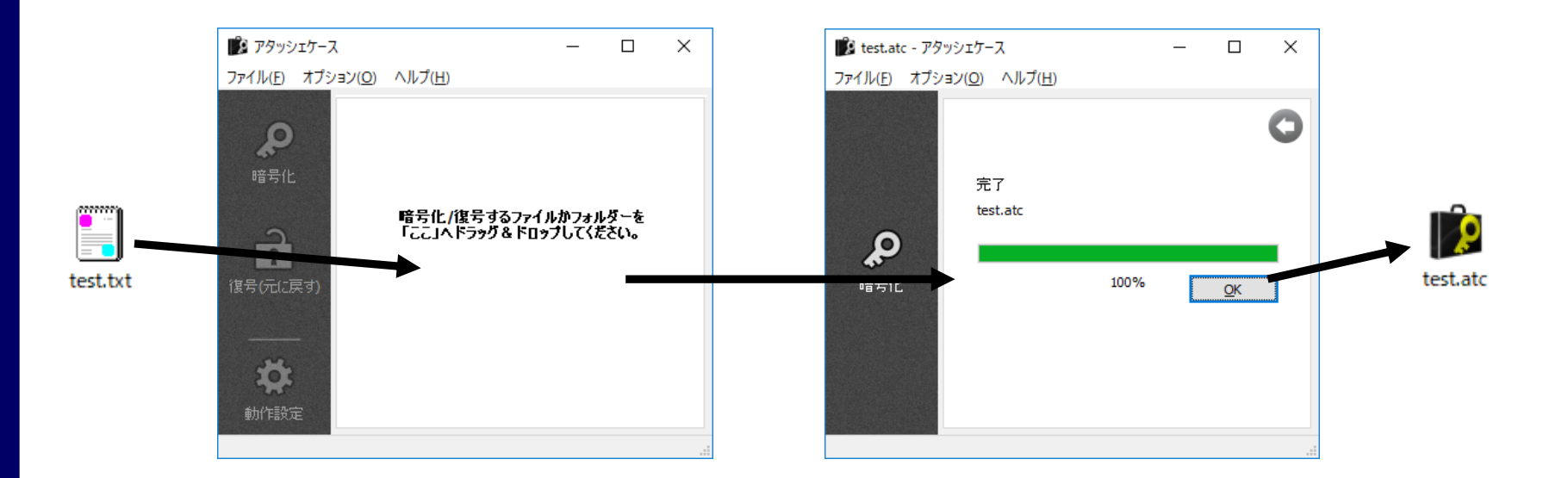

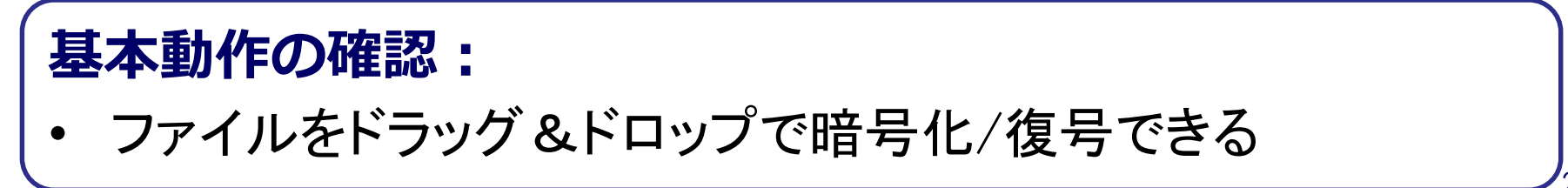

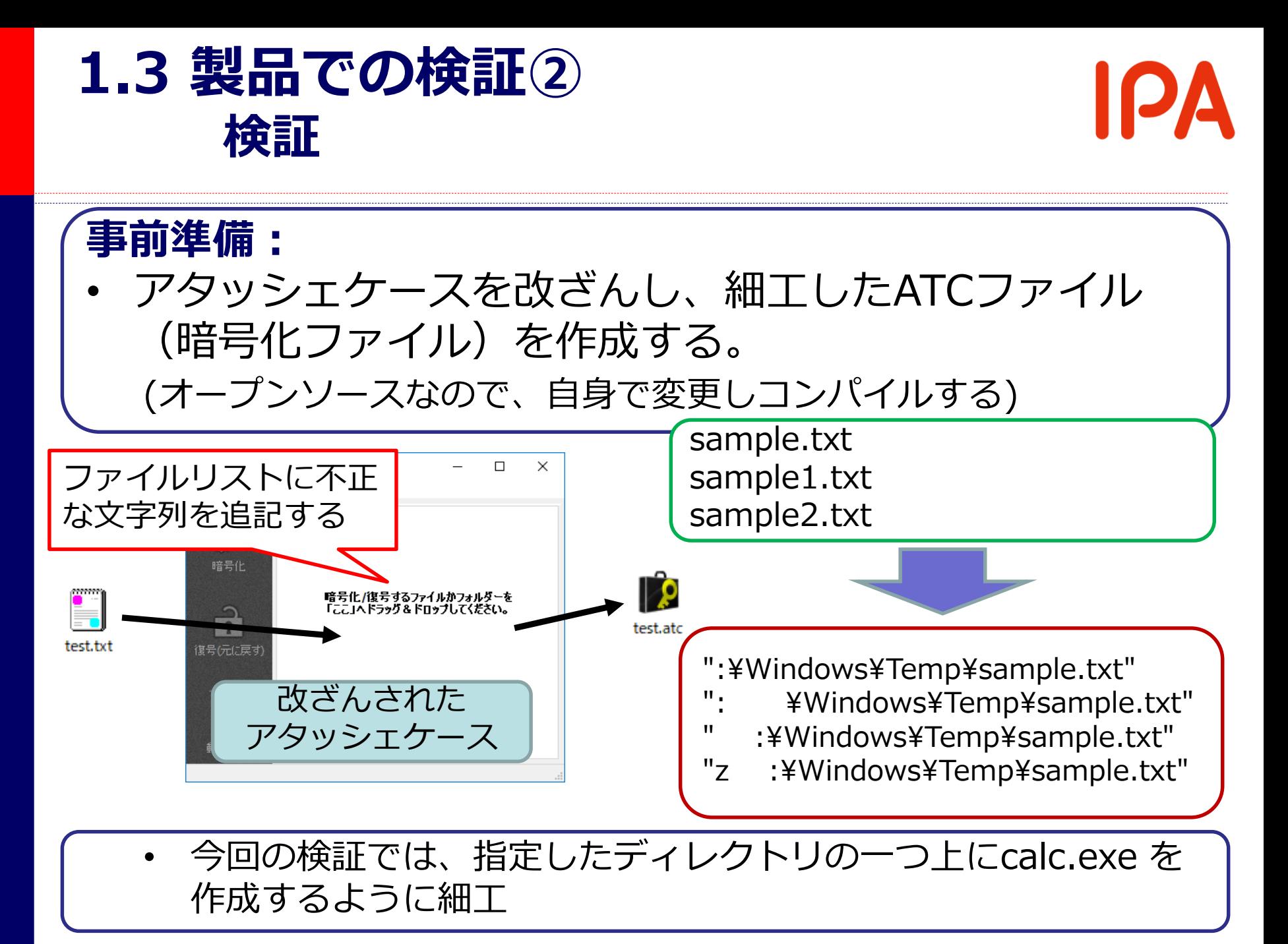

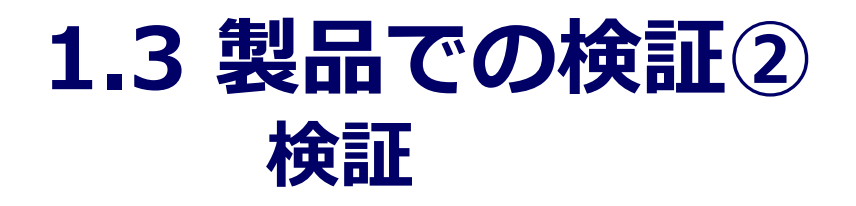

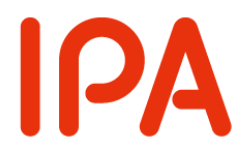

#### **脆弱性検証:** 1. 復号したファイルがC:¥Users¥IPA¥Desktopに 保存されるよう設定

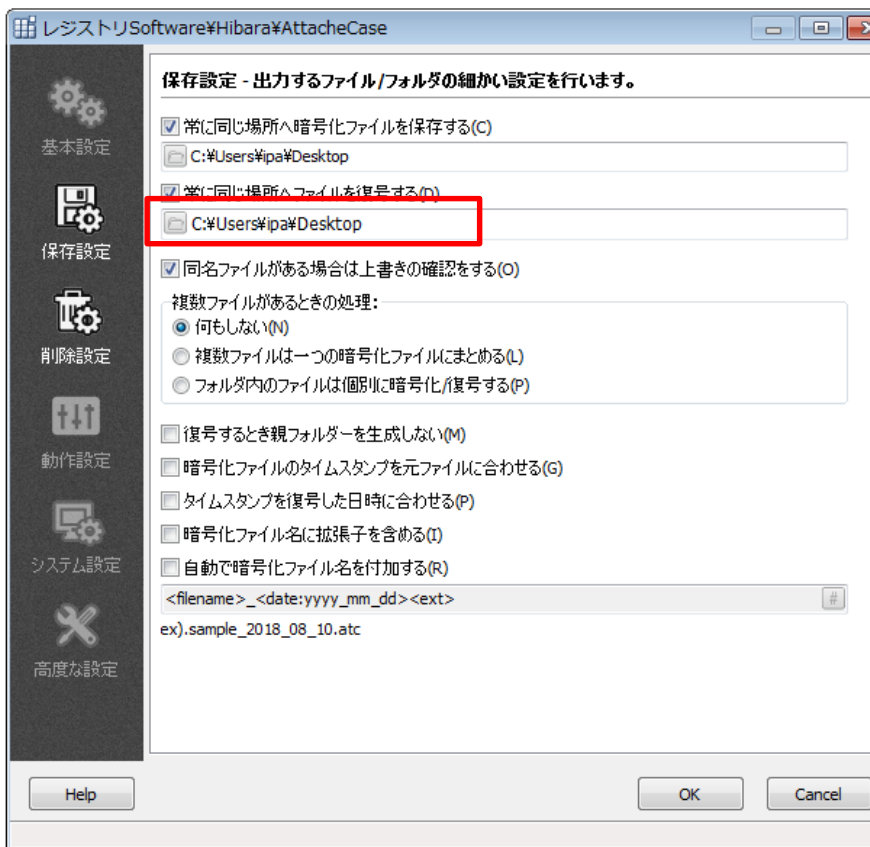

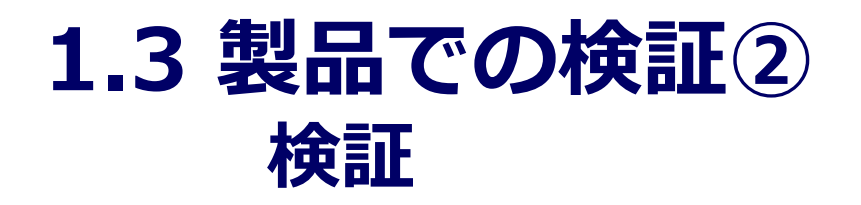

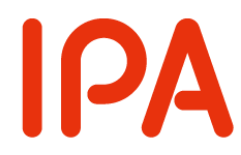

#### 2. 細工されたATCファイルをアタッシェケースで復号 (今回の場合、細工されたファイルをウェブサイトからダウンロードさ せたり、メールで被害者に送り付けたりするという想定)

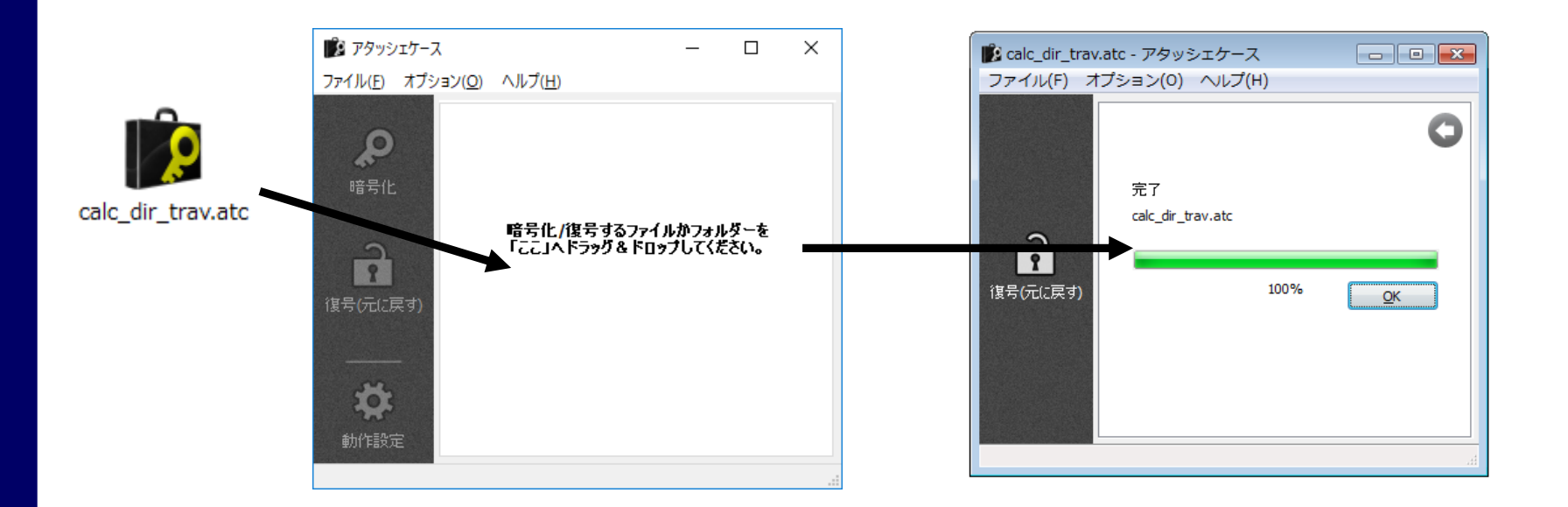

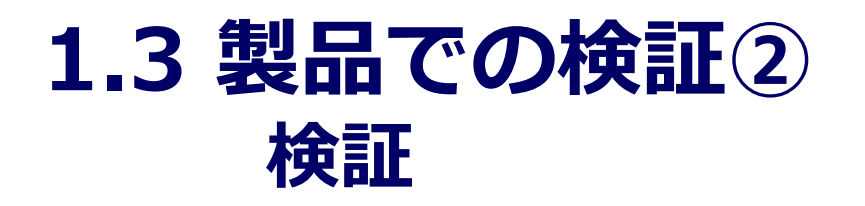

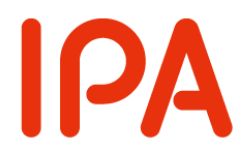

#### 3. C:¥Users¥IPA¥Desktopに復号されたファイルが ないことを確認 4. C:¥Users¥IPAを確認し、 calc.exeが作成されていることを確認

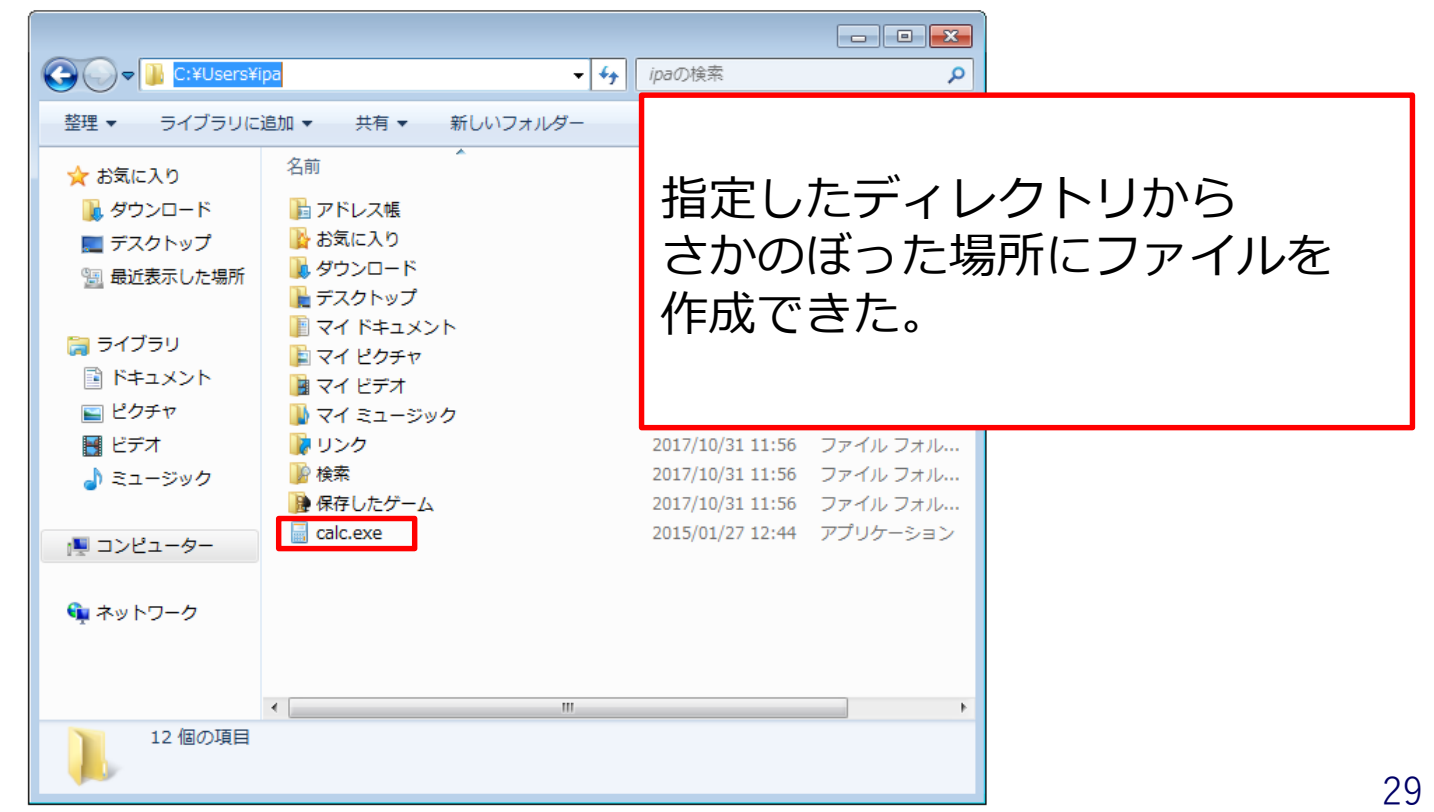

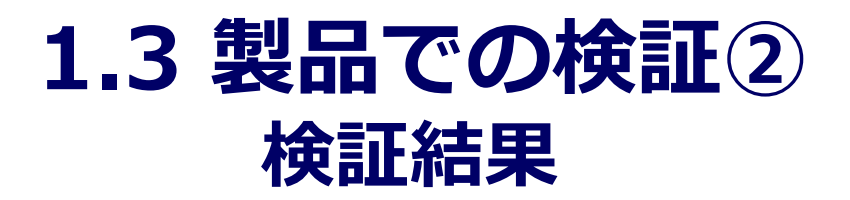

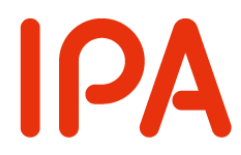

### • ファイルを復号するだけで設定したディレクトリより 上位のディレクトリにファイルが作成された →本来の意図した挙動とは違う挙動 →悪用することで、任意のディレクトリにファイ ルを作成可 →脆弱性と言える

- 実際に発生する被害は、脆弱性が存在する箇所の機能 による
- 対策として「../../」といった文字列がファイル名等 に含まれないか、検証する機能を実装する必要がある

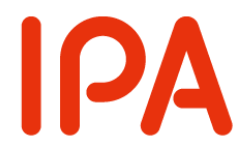

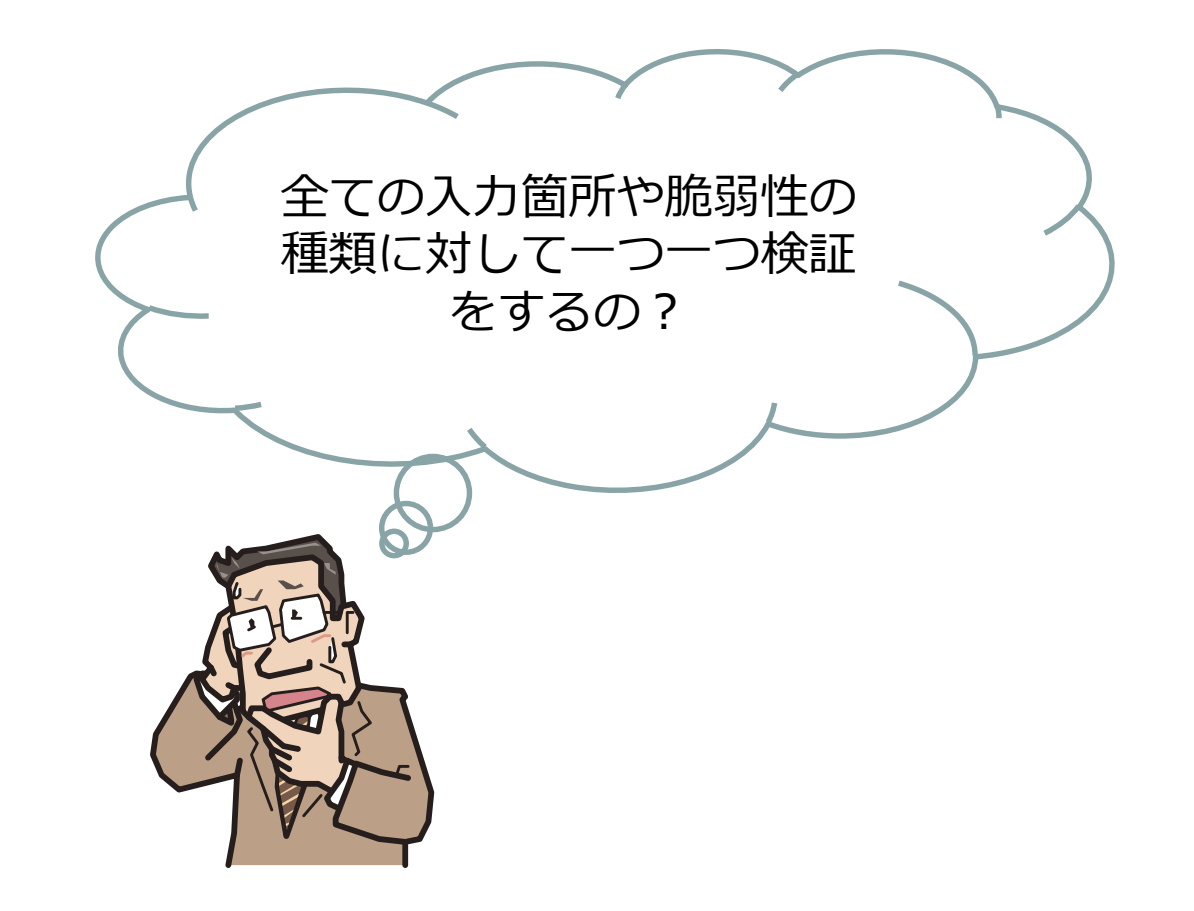

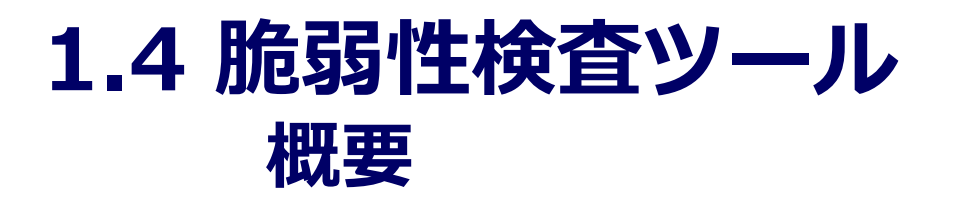

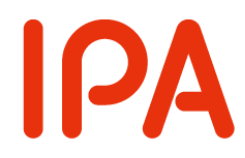

- セキュリティベンダの診断サービスでは検査ツール (自作、有償問わず)が用いられることが多い • システム開発時にはリリース前に用いられることも • 短期間での検査が可能となり、多くの脆弱性検証を行 うことができる
- 検査ツールは主に以下の3タイプに分けられる
- 1.自動検査型
	- :自動的に検査コードの送信やレスポンスを解析
- 2.手動検査型
	- :リクエストをプロキシとして一旦保留、利用者が送信
- 3.通信監視型
	- :リクエストとレスポンスを監視、分析し脆弱性の有無を判定

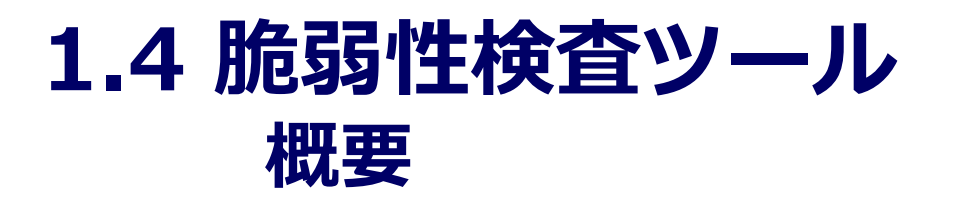

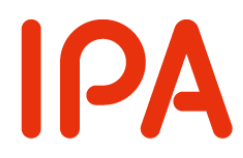

• 無償で公開されている代表的なツール 1. OWASP ZAP →ボタン一つを押して調査対象のウェブアプリケー ション内のリンク先も含め、自動で検査を行う 2. SQLMAP →ウェブアプリケーション等に対し、SQLインジェク ションの脆弱性検査を自動で行う。 3. Fiddler →プロキシとして設定し、検査対象のウェブアプリ ケーションに検査コードを送付し、脆弱性を確認す ることができる **※本番運用中のサービスに対して ツールを実行しないこと**

### **1.4 脆弱性検査ツール 使い方**

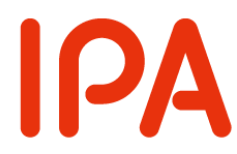

- 今回は「OWASP ZAP」を用いた検証を解説
- 以下からフリーでダウンロード可能 https://www.owasp.org/index.php/OWASP\_Zed Attack\_Proxy\_Project
- 今回は初期設定通りにインストール ※設定手順を解説するブログ記事も多数ある

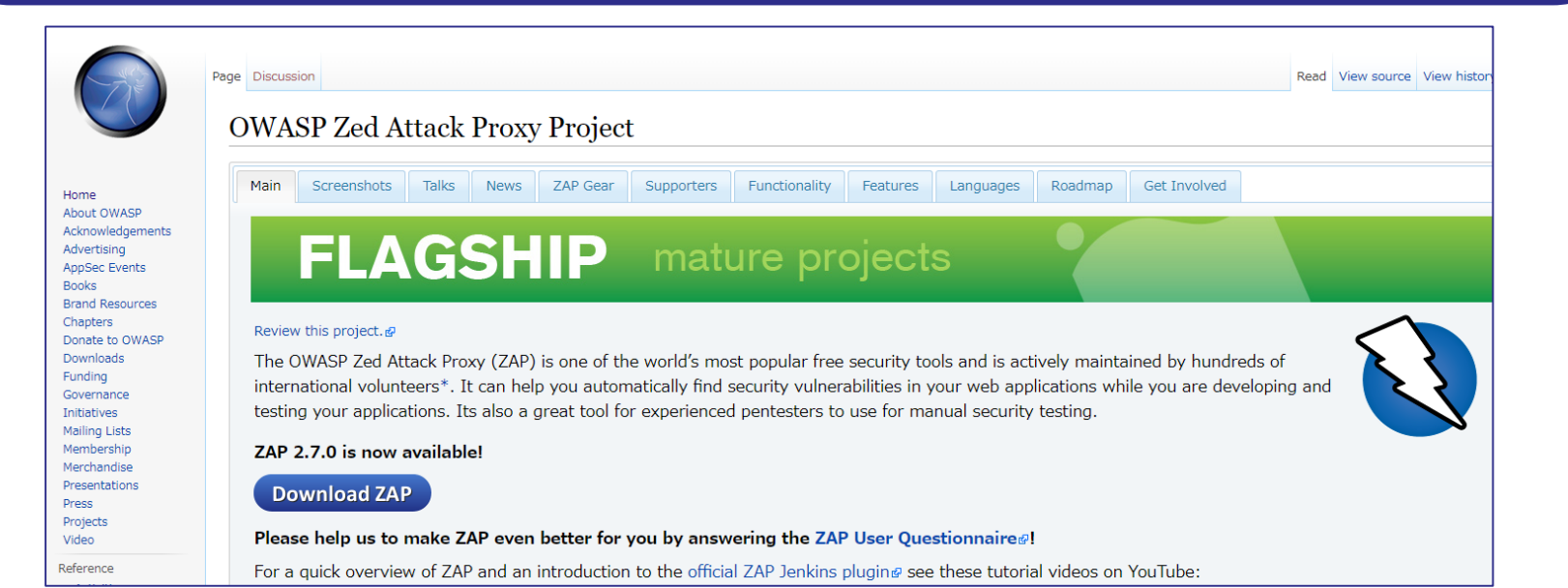

### **1.4 脆弱性検査ツール デモ**

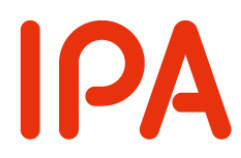

前提: • 調査対象はCMS等のソフトウェア →今回は脆弱性を体験できるソフトウェアを使用 • ローカルの環境に検証環境を構築 • 調査のため、OWASP ZAPを使用する

### 実際の画面を見ていきます。

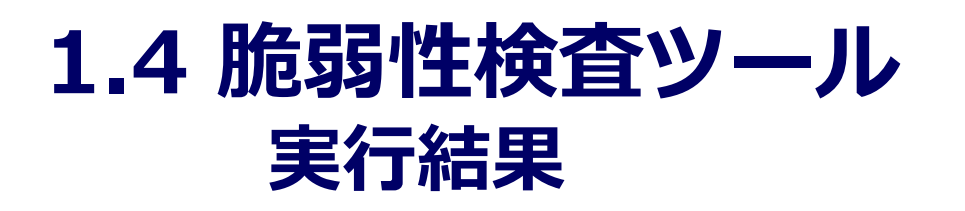

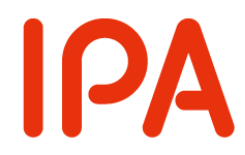

- 実行すると様々なパラメータに対して、脆弱性を再現 するための値を入力していく。
- 脆弱性と考えられる応答があった場合は、レポートと して入力した値と応答結果が表示される。
- 検査対象となる脆弱性やパラメータはあらかじめ設定 できる。

→自動で様々な脆弱性の検証ができる。

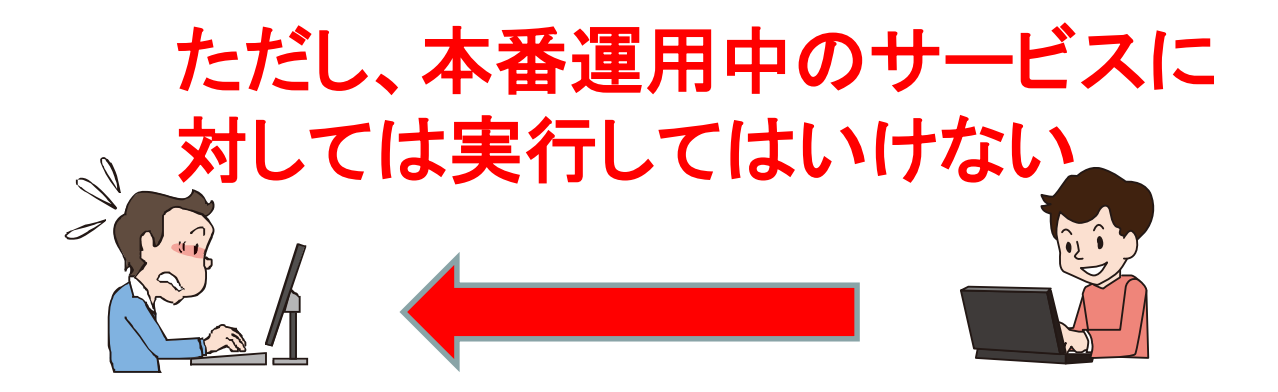
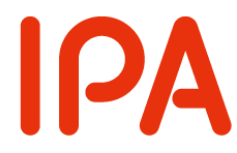

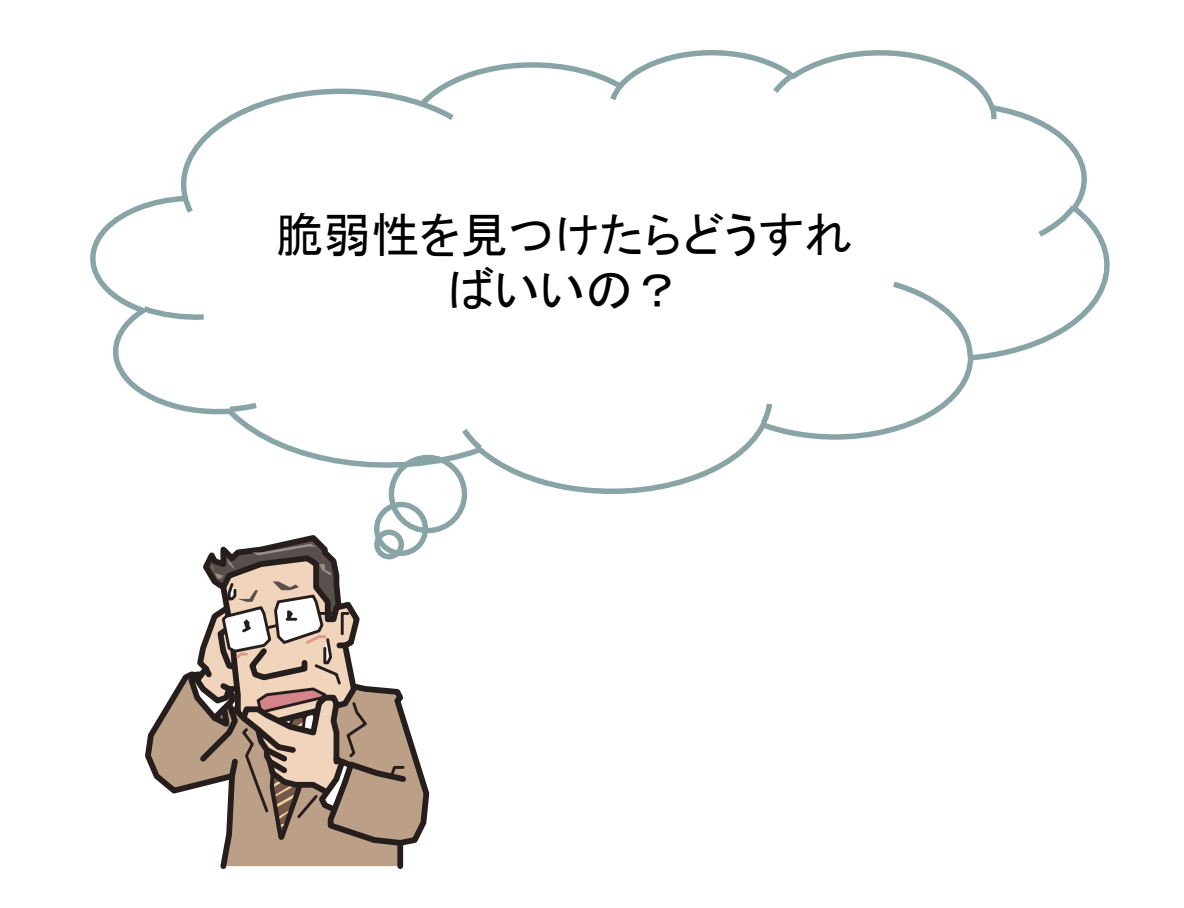

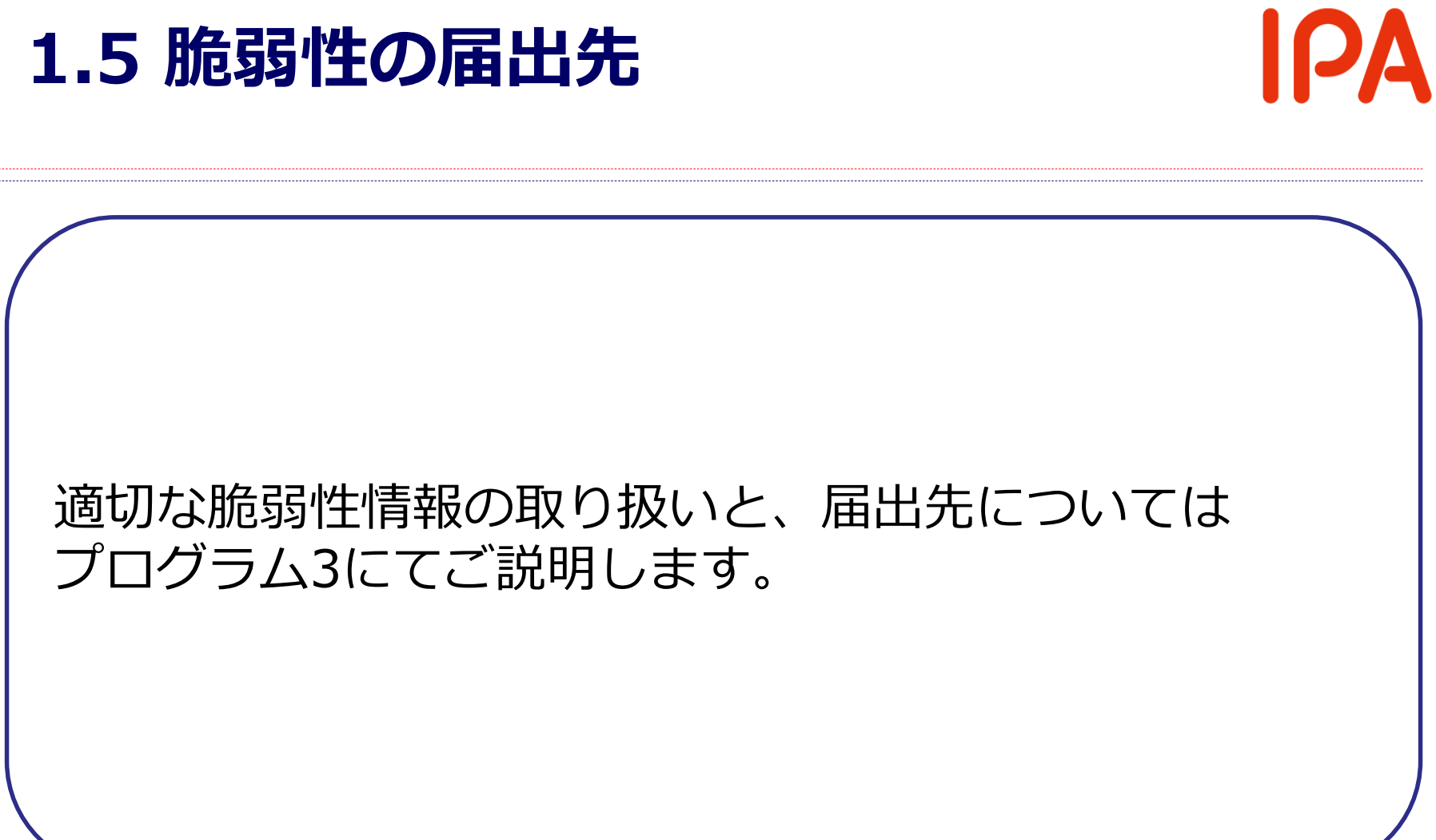

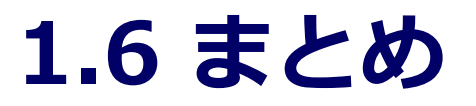

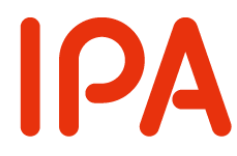

- ソフトウェア製品の脆弱性は仮想環境等の安全な環境 で実施し、インターネットへの誤った攻撃に注意
- 脆弱性の発見技術の向上には、過去の脆弱性から勘所 を養うことが必要
- 開発した製品を検査する場合は脆弱性検査ツールを活 用することで効率良く発見できる
- 稼働中のウェブサイトの脆弱性を調査すると意図せずシ ステムを停止してしまったり、不正アクセスとして訴え られるといったリスクがある

絶対に、自分が管理するシステムやウェブサイト以外に 調査を実施しないこと。

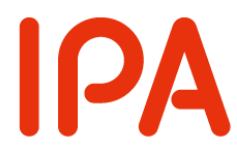

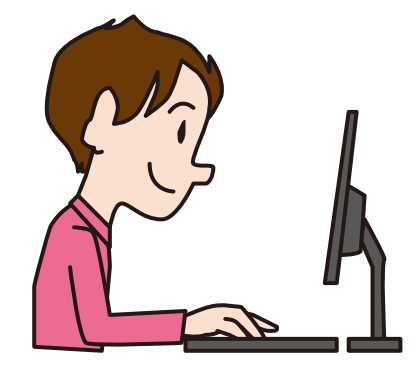

### これで皆さんも快適な 脆弱性発見ライフを!

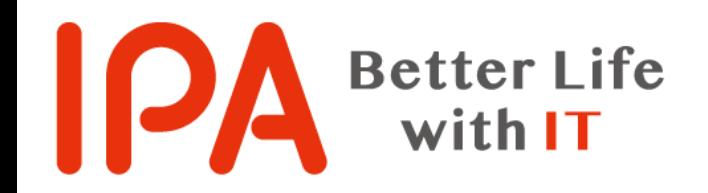

### **2. 脆弱性の評価方法 ~ 脆弱性届出に CVSSv3 を活用しよう ~**

### 独立行政法人情報処理推進機構 (IPA) セキュリティセンター

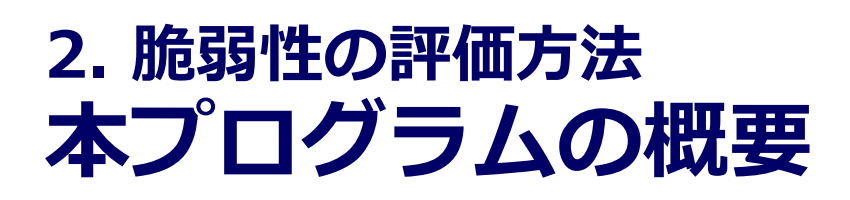

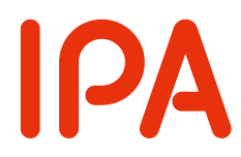

 IPAでは脆弱性の届出を受け付けています。 届出のフォーム上で、CVSSv3 の基本値の入力 欄を設けています。

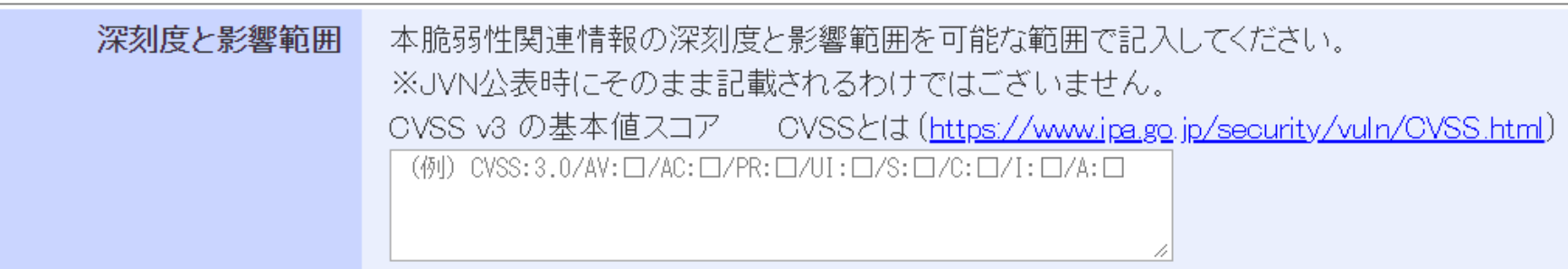

ソフトウェア製品脆弱性関連情報の届出 (<https://isec-vul-form.ipa.go.jp/ipa-vul-main/software/vulnerability>)

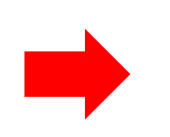

IPA が上記の入力欄を設けた意図と、 CVSSv3 基本値の評価方法を解説します。

**2. 脆弱性の評価方法 目次**

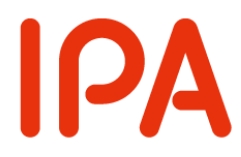

# 2.1 CVSSとは 2.2 届出にCVSS値を利用する意図 2.3 基本評価基準(Base Metrics) 2.4 最後に

## **2.1 CVSSとは**

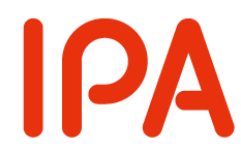

## Common Vulnerability Scoring System (共通脆弱性評価システム)

- 脆弱性に対する汎用的な評価手法
- IPAではCVSSv2 と CVSSv3 を用いてます
- 脆弱性の深刻度を 0.0 ~ 10.0 で評価
- CVSSv3では 3 つの基準で脆弱性の深刻度を評価します
	- I. 基本評価基準(Base Metrics)
	- II. 現状評価基準(Temporal Metrics)
	- III. 環境評価基準(Environmental Metrics)

### **2.1 CVSSとは ~CVSSの3つの評価基準~**

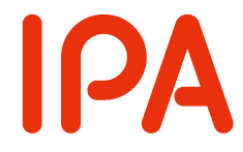

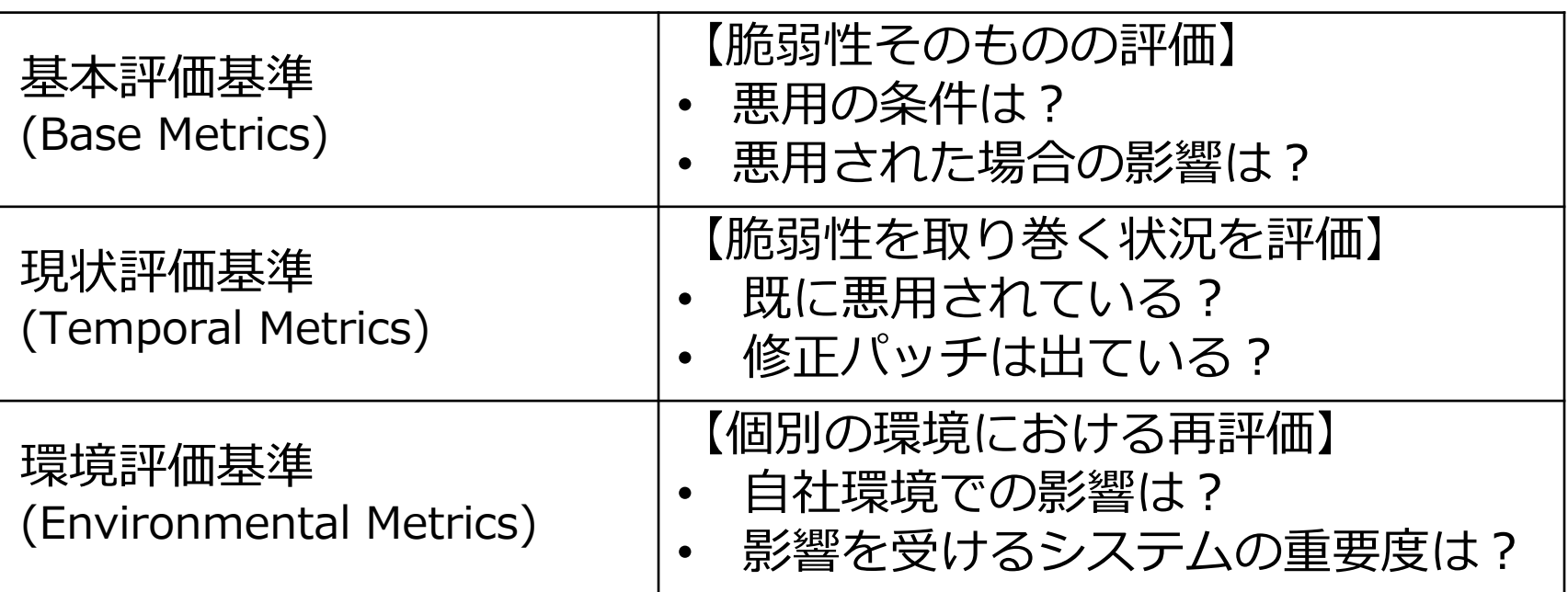

JVNや JVN iPedia 上では、脆弱性の基本評価値を公開

CVSS v3 の値は以下の計算機で算出することができる

Common Vulnerability Scoring System Version 3.0 Calculator <https://www.first.org/cvss/calculator/3.0>

### **2.1 CVSSとは ~CVSSの3つの評価基準~**

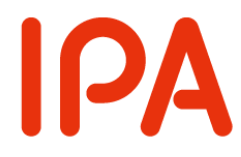

 最終的な評価値まで判断した上で、脆弱性対応 を検討するのが望ましい。

基本値だけを見ると深刻度が高くない脆弱性も、 場合によっては優先して対応が必要になることも…

- SQLインジェクション 基本評価値:7.3
- 
- 機密情報のない内部向け環境 環境評価値:4.4
- サービス運用妨害(DoS) 基本評価値:5.3
- 
- 重要な対外向け環境 | まんの 環境評価値: 6.1
- 悪用事例なし インスコントランス 現状評価値:6.7
- 悪用事例あり 現状評価値:5.3

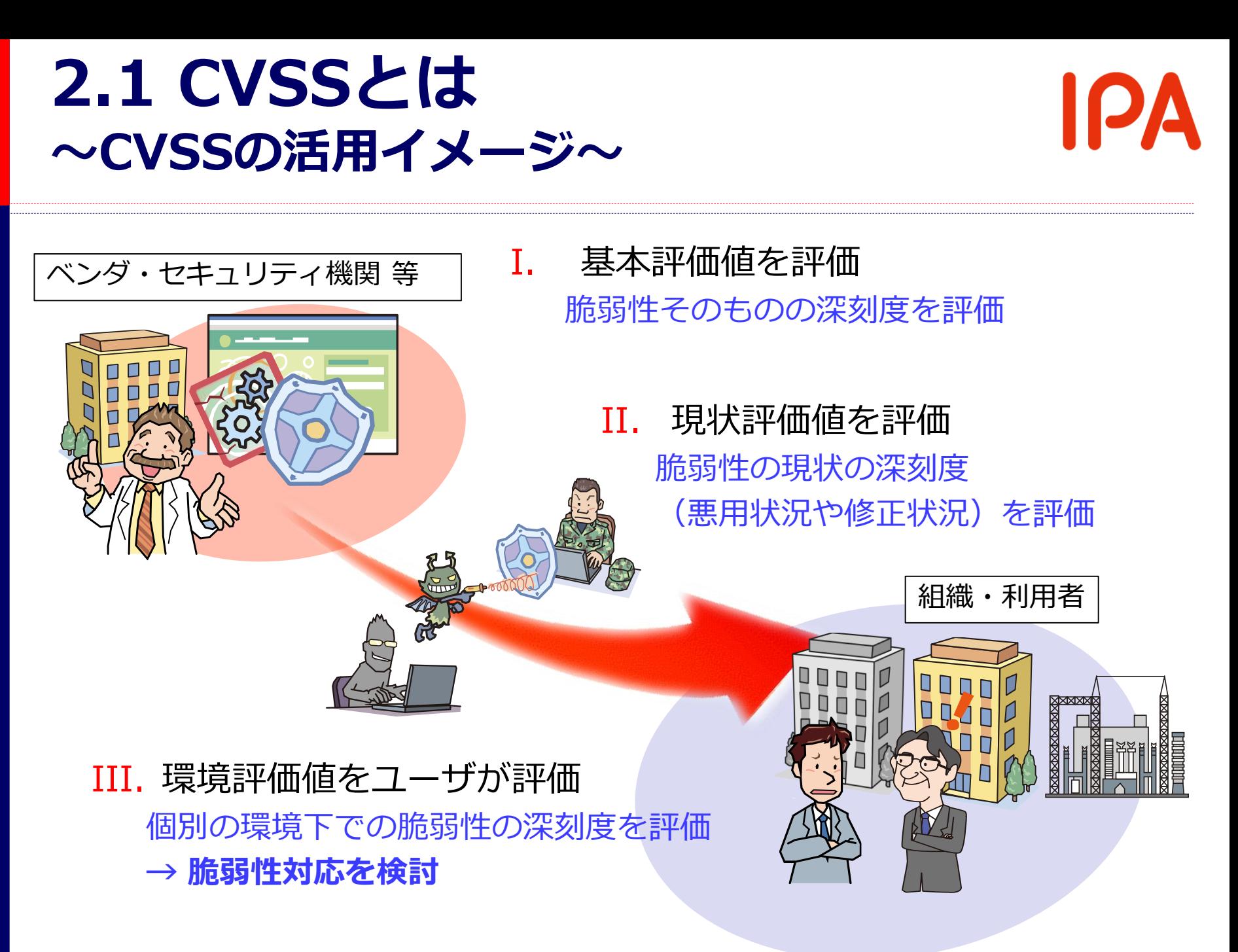

# 2.2 届出にCVSS値を利用する意図 | PA

- IPAが、脆弱性情報届出受付フォーム上で、 CVSSv3 の入力欄を設けている意図
	- CVSSv3 基本値に沿った評価をいただくことで、悪用 条件や影響などを正確に把握したい
	- 不明点などの確認事項を減らし、よりスムーズな脆弱 性のハンドリングを行いたい

しかしながら…

評価が難解な項目もあるため 以降で評価方法を説明します

# **2.3 基本評価基準(Base Metrics)**

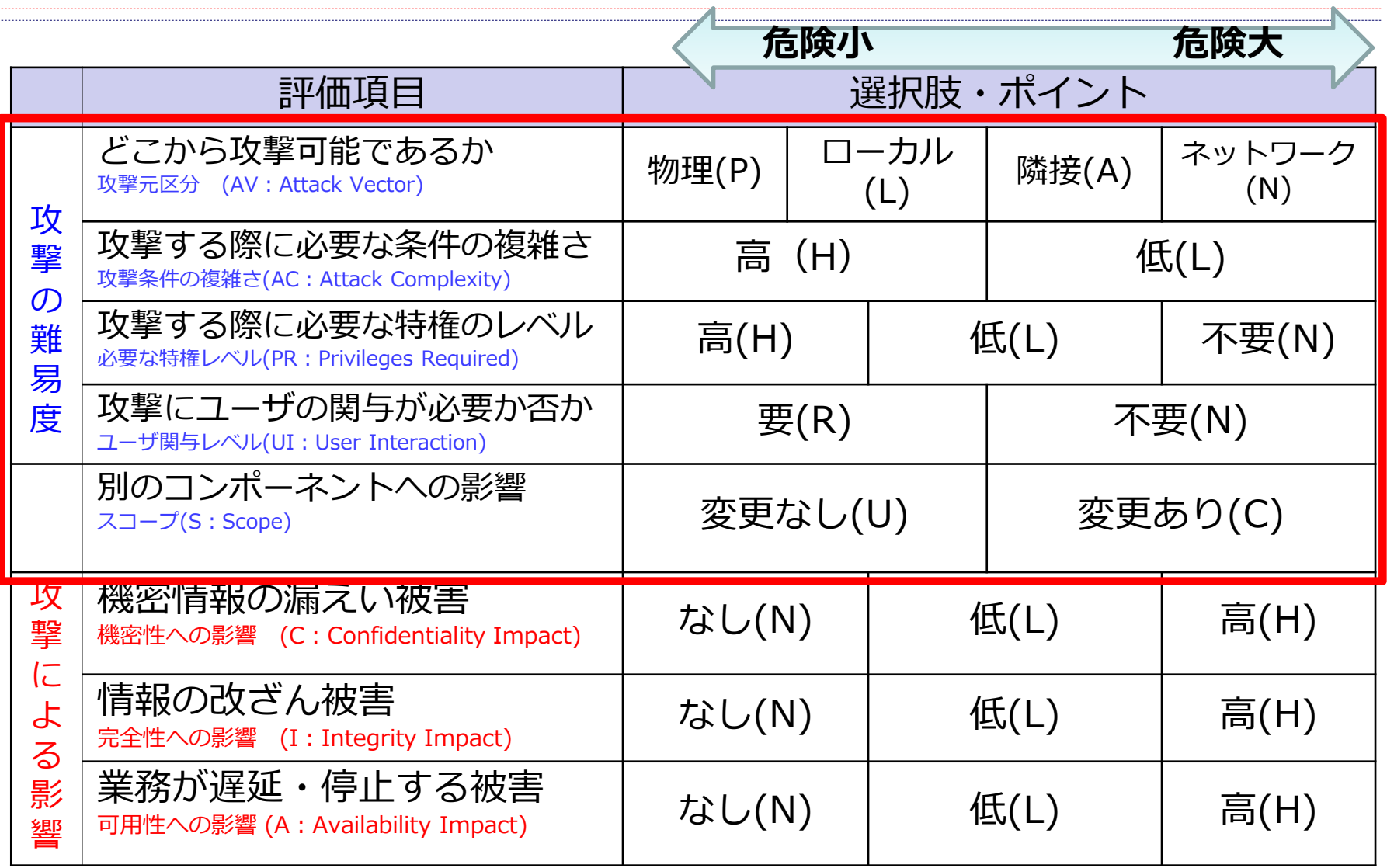

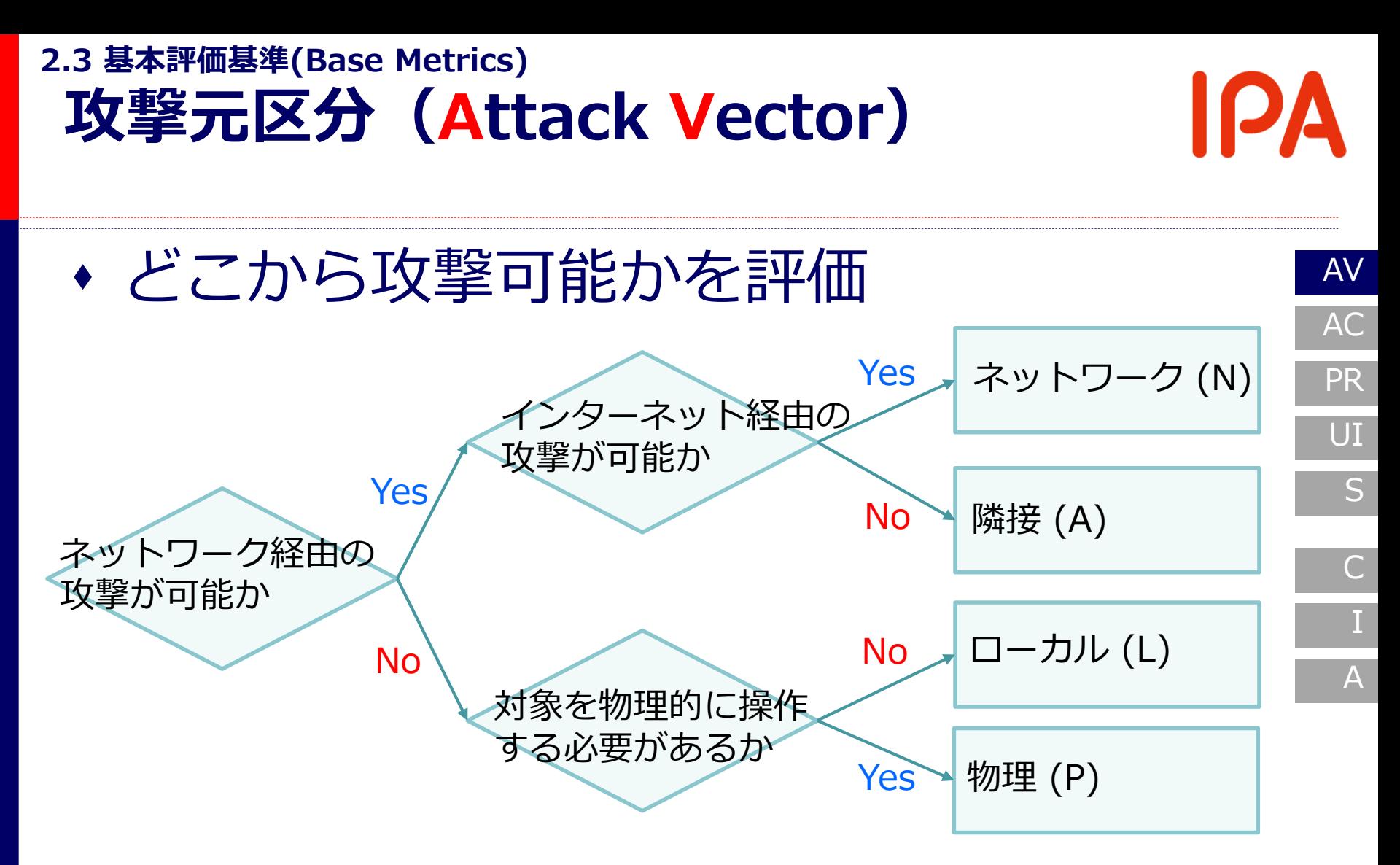

※対象コンポーネントへの攻撃元がどこか ※ファイルを開かせること等が必要な場合は L となる

![](_page_50_Figure_0.jpeg)

高(H)となる ※攻撃者のスキルについては考慮しない ※ユーザー操作の要因は除く(後述するUIで評価)

![](_page_51_Figure_0.jpeg)

※認証の有無を、利用者が任意に設定できる場合などは 不要(N)として評価する場合がある

![](_page_52_Figure_0.jpeg)

※あくまで操作を評価し、状態は評価しない ログインの操作をする → 要 (R) ログインしている前提 → 不要 (N)

![](_page_53_Picture_0.jpeg)

※XSSのように、対象コンポーネント側の脆弱性の影 響が、ユーザのブラウザ上にまで及ぶもの

## **基本評価基準(Base Metrics)**

![](_page_54_Picture_209.jpeg)

IPA

![](_page_55_Figure_0.jpeg)

※全ての情報、または重大な情報が漏洩する場合、 高(H)と評価する

![](_page_56_Figure_0.jpeg)

※全ての情報、または重大な情報が改ざん可能な場合、 高(H)と評価する

![](_page_57_Figure_0.jpeg)

※対象コンポーネントが完全に停止する、または継続的に パフォーマンスが低下する場合、高(H)と評価する

![](_page_58_Picture_0.jpeg)

59

![](_page_59_Picture_0.jpeg)

![](_page_59_Picture_1.jpeg)

### CVSSについてもっと知りたい方は

![](_page_59_Picture_3.jpeg)

### 共通脆弱性評価システムCVSS v3概説

https://www.ipa.go.jp/security/vuln/CVSSv3.html

Common Vulnerability Scoring System v3.0: Specification Document

[https://www.first.org/cvss/specification-document](https://www.first.org/cvss/)

![](_page_60_Picture_0.jpeg)

## **3. 脆弱性情報の取扱いについて**

### 独立行政法人情報処理推進機構(IPA) セキュリティセンター

### **3. 脆弱性情報の取扱いについて 目次**

![](_page_61_Picture_1.jpeg)

- 3.1 本プログラムの目的
- ◆ 3.2 脆弱性情報とは
- 3.3 脆弱性情報の取扱いの流れについて
	- 協調的に脆弱性情報を取り扱う
- 3.4 発見者の担う役割と注意点
	- 「発見」
		- 発見にかかわる注意点
	- 「報告」
		- 報告の内容について
		- 報告先について
			- 直接届出
			- 「情報セキュリティ早期警戒パートナーシップ」
- 3.5 まとめ

![](_page_62_Picture_0.jpeg)

![](_page_62_Picture_1.jpeg)

#### 脆弱性情報の性質について

• 脆弱性情報の2つの側面

脆弱性情報の取扱いの流れについて

● 協調的な脆弱性情報の取扱いと発見者の役割

#### 脆弱性の発見と報告の際の注意事項について

- 「発見」の際の注意事項
- 「報告」の際の注意事項

適切な脆弱性の発見・報告を実施できるようにしましょう

#### **3.2 脆弱性情報とは** 脆弱性の例 ❶ 攻撃者が、 細工したリクエスト 細工したリクエスト ◎攻撃者が、 を送信する を送信する 例:通常の入力<br>細工した入力 ···パスワード<br>細工した入力 ···「1 = 1」等 例:専用のソフトで通信データ を直接細工する **HTTP** HTTP  $\begin{array}{|c|c|c|c|c|}\n\hline\n\text{H} & \text{H} & \text{S} & \text{S} & \text{A} \\
\hline\n\end{array}$ 攻撃者 ウェブアプリケーションが<br>設置されたウェブサーバ ◎使用しているデータベース ◎ 動作が停止してしまう を不正に操作されてしまう

- アプリケーションが利用できなくなる
- データベースに保存している個人情報が漏洩する

セキュリティ上の弱点として「脆弱性」と呼ばれる

### **3.2 脆弱性情報とは 脆弱性情報の内容と性質**

![](_page_64_Picture_1.jpeg)

- ◆ 脆弱性情報とは
	- 「脆弱性情報」とは何か
		- どのソフトウェア/ウェブサイトにどのような脆弱性が存在す るのかを示す情報
			- » 脆弱性のある箇所の情報 例:
				- » 脆弱性を確認するための手順

» PoC

- 脆弱性情報は誰に、どのように利用されるか
	- 脆弱性情報は相対する2つの性質をもつ
		- 脆弱性の**対策のために必要**な情報
		- 脆弱性を**攻撃するために悪用**される情報

脆弱性情報は適切に取り扱うことが重要

## **3.3 脆弱性情報の取扱いの流れについて 脆弱性情報の取扱方法**

### ◆ 推奨できない脆弱性情報の取扱い

#### 脆弱性情報を報告しない

- •製品開発者/ウェブサイト運営者にも他の機関にも脆弱性情報を報告しない
	- •製品開発者/ウェブサイト運営者によって**脆弱性が対策されない**
- •**時間が経てば攻撃者も同じ脆弱性を発見できるため悪用される可能性がある**

#### 脆弱性情報を公開する

- •脆弱性情報を公開する
- •製品開発者/ウェブサイト運営者は公表された情報を必ずしも把握できない
- •**脆弱性に対策されるまでの間、攻撃者は脆弱性を悪用できる**

### 利用者を危険にさらしてしまうことになります

## **3.3 脆弱性情報の取扱いの流れについて 脆弱性情報の取扱方法**

推奨される脆弱性情報の取扱い

協調的に脆弱性情報を取り扱う

- 発見者が製品開発者/ウェブサイト運営者と**協調して 脆弱性開示・対策を実施**する
- 脆弱性情報の性質を考慮した取扱いを行う
	- 脆弱性対策をするための時間的猶予が与えられる
	- 脆弱性情報は当事者以外に流出しないよう管理する

![](_page_66_Picture_7.jpeg)

### **3.3 脆弱性情報の取扱いの流れについて 協調的な取扱いにおける流れ**

◆ ソフトウェア製品の場合の協調的な脆弱性情報の 取扱いの流れ

![](_page_67_Figure_2.jpeg)

- 脆弱性の**発見**から**対策適用**まで
	- 脆弱性が解消されセキュリティ上の脅威がなくなる
- 各段階で各当事者が**役割を担う**

### **3.3 脆弱性情報の取扱いの流れについて 協調的な取扱いにおける流れ:発見**

![](_page_68_Figure_1.jpeg)

### **3.3 脆弱性情報の取扱いの流れについて 協調的な取扱いにおける流れ:報告**

![](_page_69_Figure_1.jpeg)

### **3.3 脆弱性情報の取扱いの流れについて 協調的な取扱いにおける流れ:検証・対策**

![](_page_70_Figure_1.jpeg)

### 3.3 脆弱性情報の取扱いの流れについて | PA **協調的な取扱いにおける流れ:対策公開**

![](_page_71_Figure_1.jpeg)
### **3.3 脆弱性情報の取扱いの流れについて 協調的な取扱いにおける流れ:対策適用**

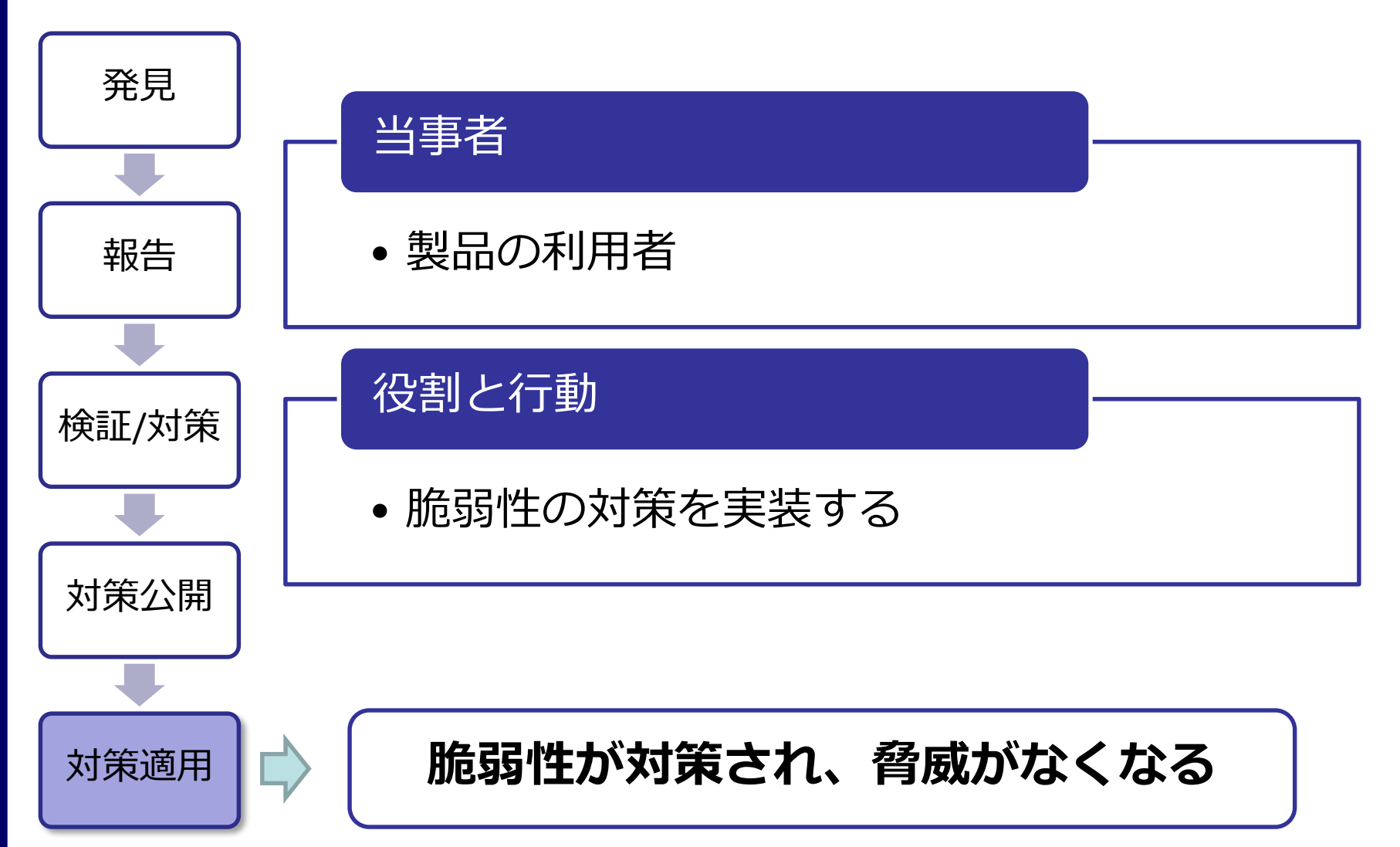

### **3.3 脆弱性情報の取扱いの流れについて ウェブサイトの脆弱性の場合の流れ**

### ウェブサイトの脆弱性の場合

• ウェブサイト運営者が対策を実施すれば脆弱性 が解消するため、「対策公開」と利用者の「対 策適用」は必須ではありません。

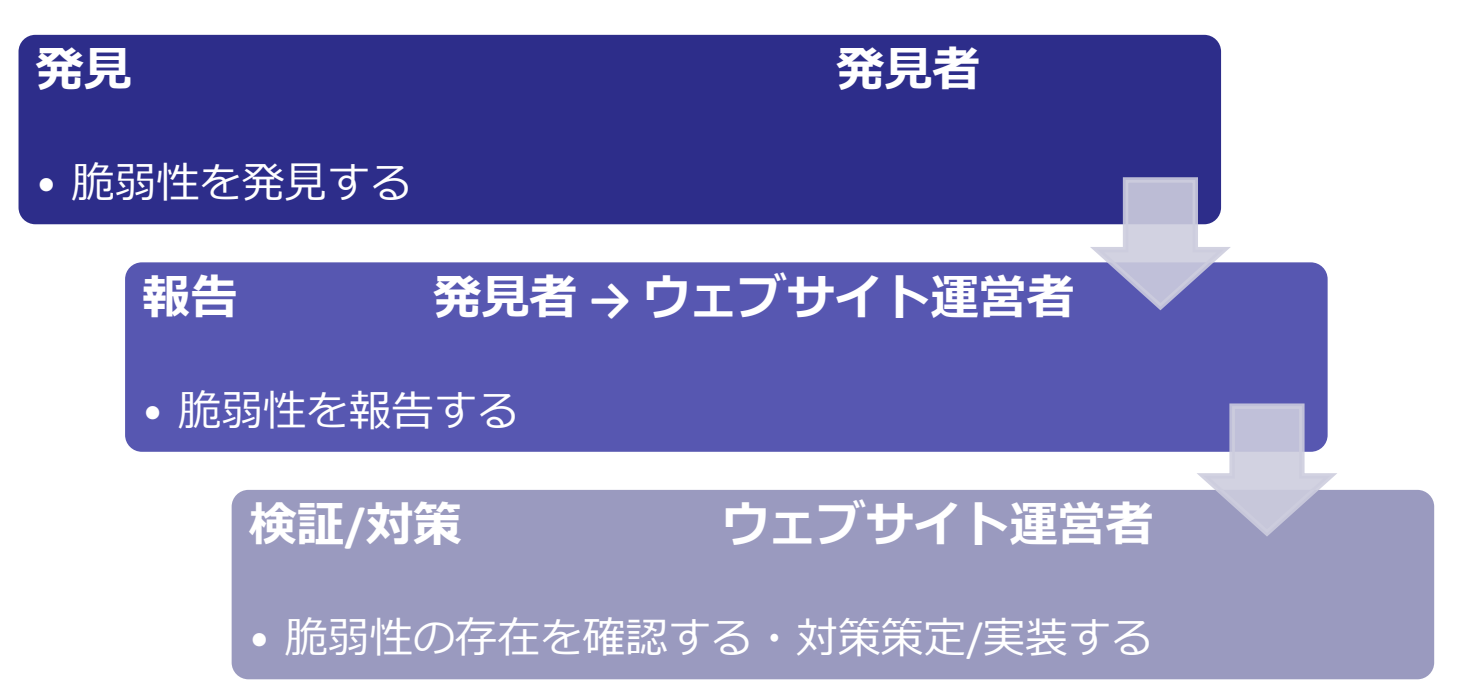

### **3.4 発見者の担う役割と注意点**

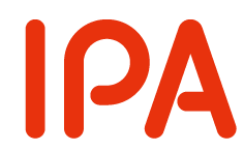

- ◆ 協調的な取扱いにおける発見者の役割
	- 当事者と協調しながら脆弱性情報を取り扱うこと
		- 取扱いの流れの全体において、当事者と十分なコミュニケー ションをとって相互に理解を図ることが重要です。
		- とくに**「発見」**と**「報告」**の段階で重要な役割を担います。

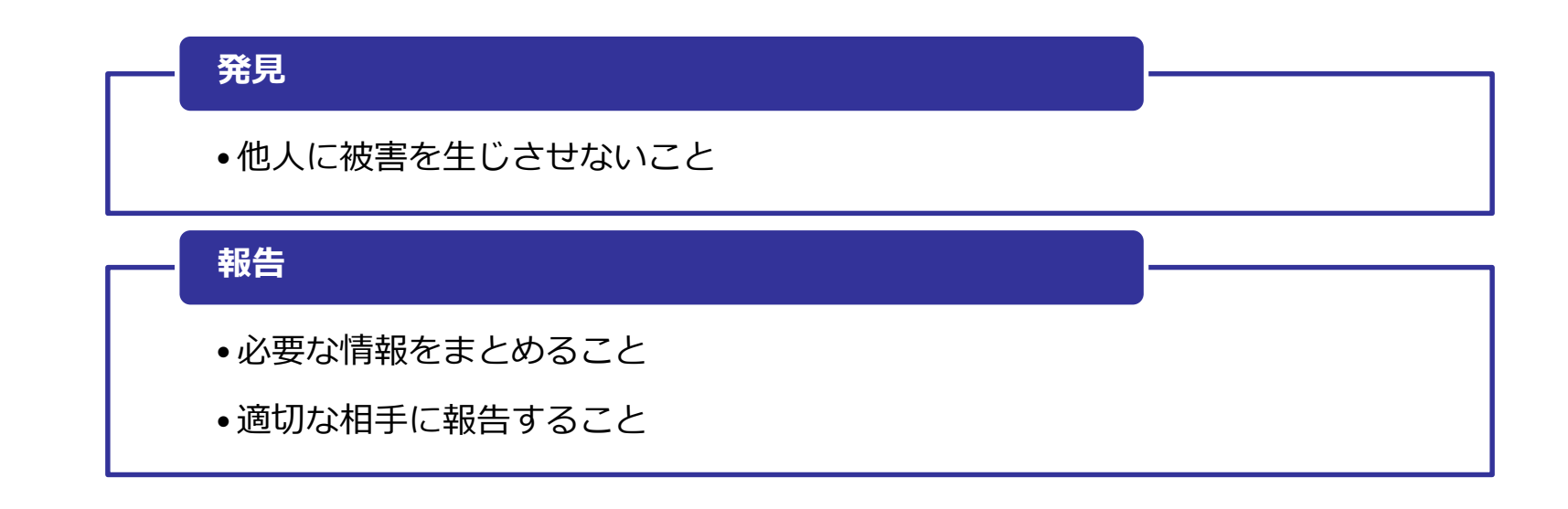

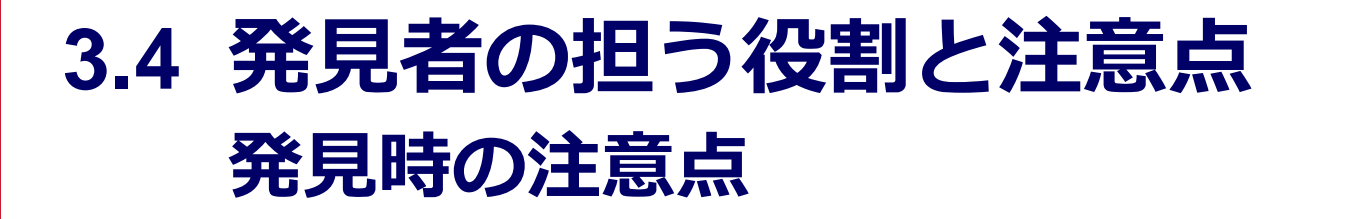

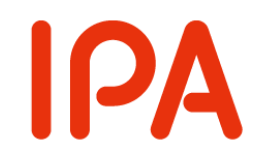

### 他人に被害を生じさせないこと

ウェブサイト運営者の許可なく脆弱性検査を行 うと、ウェブサイト運営者に危険を伝える目的 であっても、トラブルになる可能性があります。

- 脆弱性の調査は、**ソフトウェアの機能不全**を引き起こ したり、**ウェブサイトの停止**をもたらしたりする可能 性があります。
- 善意で調査したものであっても**当事者間でトラブルと なる可能性**があります。

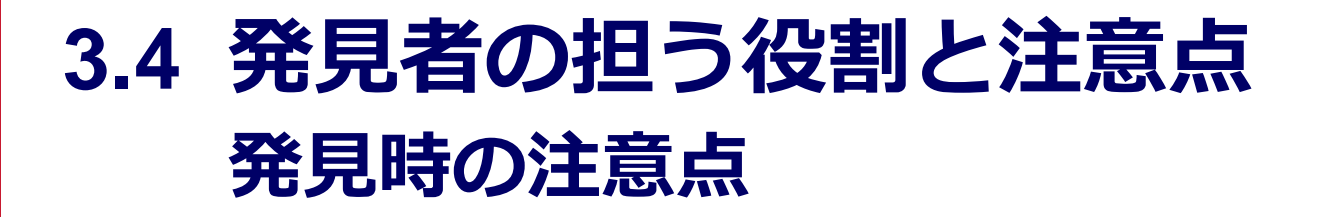

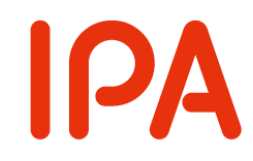

- 他人に被害を生じさせないこと
	- ウェブサイトの脆弱性
		- 稼働中のウェブサイトへの許可のない脆弱性調査は 推奨できません。
		- ウェブサイトの脆弱性を、**偶然に**発見したとしても、 必要以上に追加の調査行為はしないでください。
	- ソフトウェア製品の脆弱性
		- 外部との通信が発生しないような安全な環境のなか で検証してください。

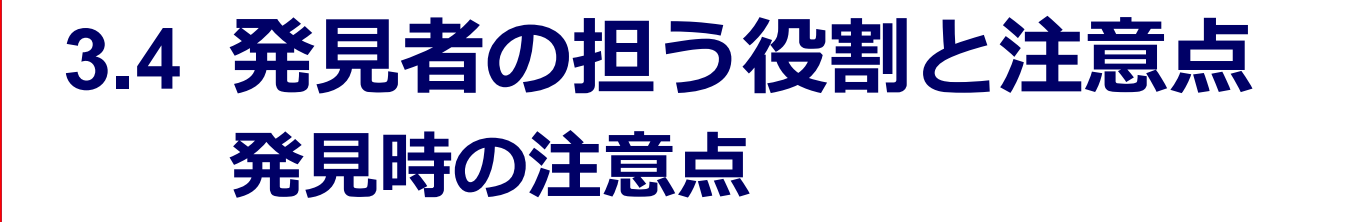

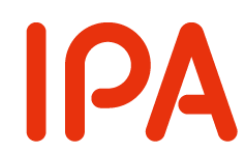

### バグバウンティについて

- 脆弱性を発見し報告した方に報奨金を支払う取 り組み
	- 運営者が指定する条件の範囲内で「稼働中の情報シ ステムに対して調査する」ことができる場合があり ます。
	- なお、以下の条件に注意してください。
		- 対象となる脆弱性の種別
		- 対象となる情報システム
		- 発見手法の制限

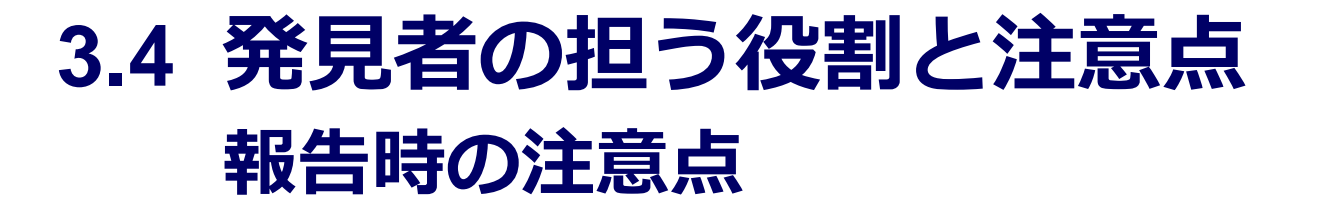

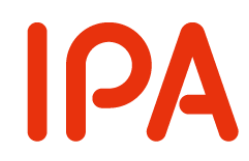

### ◆ 報告時の注意点

必要な情報をまとめること

- 「検証・対策」をするために必要な情報を記載する
- 「検証・対策」の実施者に情報が渡るようにすること

### 適切な相手に報告すること

- 製品開発者・ウェブサイト運営者に直接報告する
- IPA(情報セキュリティ早期警戒パートナーシップ)に 報告する

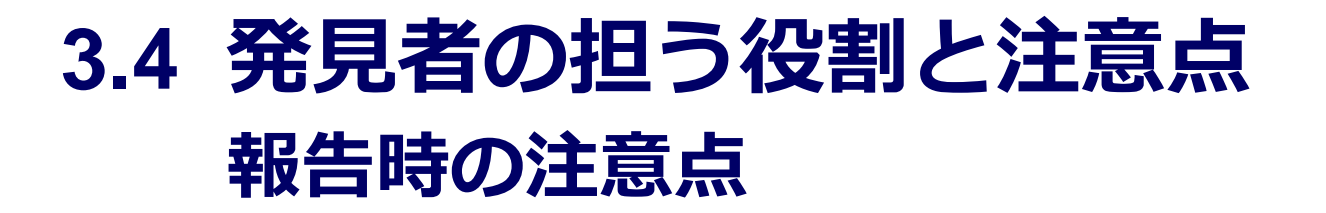

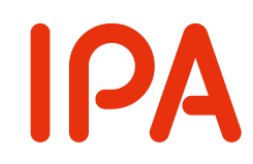

### 必要な情報をまとめること

- 「検証・対策」をするために必要な情報を記載 する
	- 脆弱性を特定するための情報
		- ソフトウェア製品の名称・バージョン情報
		- 脆弱性の種別
		- CVSSのスコア
	- 再現手法・条件
		- 環境情報
		- 設定の条件
	- 証跡・ログファイル
		- スクリーンショット
		- 脆弱性発見時のログ

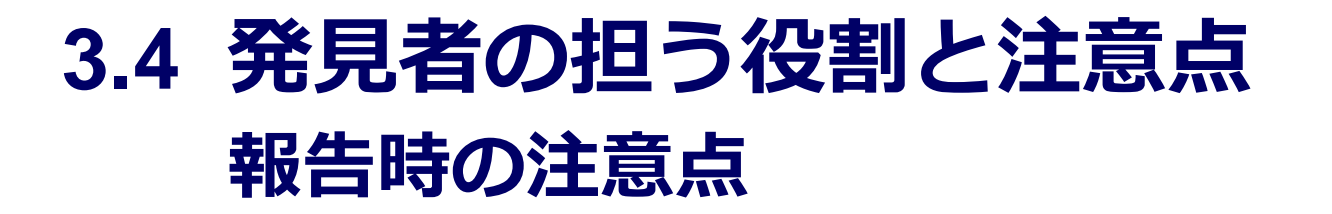

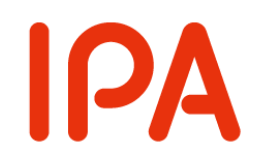

- 必要な情報をまとめること
	- 「検証・対策」の実施者に情報が渡るようにす ること
		- 報告を受け取った方が、必ずしもセキュリティに詳 しい技術者であるとは限りません。
			- サポート窓口や広報担当に連絡する場合
		- 「分かりやすい説明」をすることで、円滑に調整が 進むことが期待できます。

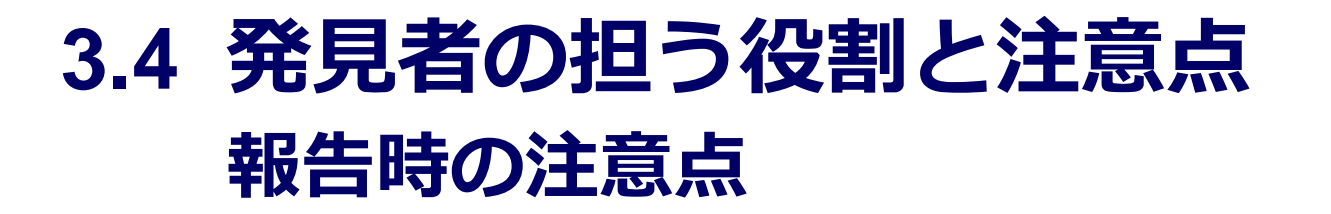

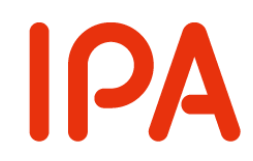

- 必要な情報をまとめること
	- 「検証・対策」の実施者に情報が渡るようにす ること
		- 良く知られた用語に言い換える
			- 「脆弱性」→「セキュリティ上の問題」
		- 「脆弱性の種別」ではなく脅威の例を伝える
			- 「XSS」
				- → 丨フィッシング詐欺に悪用されたり、情報漏えいを生 じさせるような弱点」

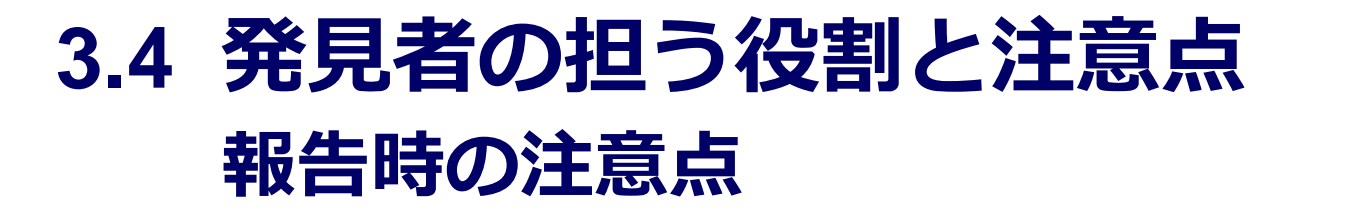

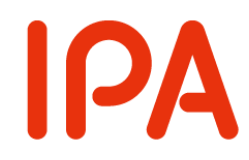

### 適切な相手に報告すること

直接に製品開発者/ウェブサイト運営者に連絡する方法と第三者機関 (IPA)に報告する方法があります。 それぞれに特色があるため、必要に応じて報告先を選択してください。

#### 製品開発者/ウェブサイト運営者

•サポート窓口

•CSIRT/PSIRT

•バグバウンティプログラム

#### 公的機関・専門機関

•IPA(情報セキュリティ早期警戒パートナーシップ)

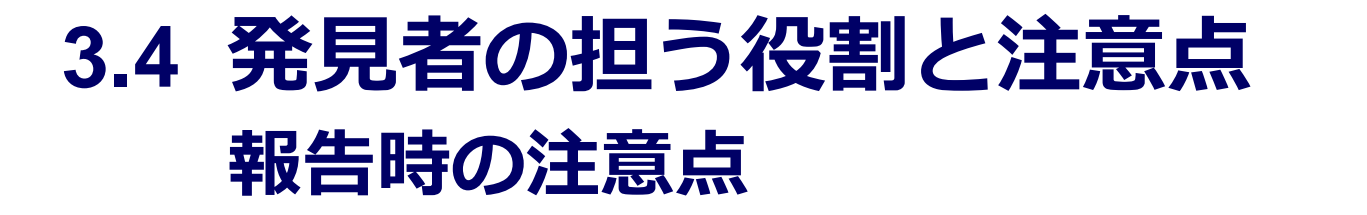

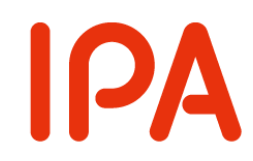

### 製品開発者/ウェブサイト運営者に直接脆弱 性情報を報告する

- 製品開発者ウェブサイト運営者に直接脆弱性を報告する方法 です。
- バグバウンティなど、報告することにより報償が得られる場 合があります。

• 報告先

- 一般のサポート窓口
- CSIRTやPSIRTなどのセキュリティ問題を受付する窓口
- バグバウンティ(脆弱性報奨金制度)
	- 脆弱性を発見し、報告した方に報奨金を支払う

### **3.4 発見者の担う役割と注意点 報告時の注意点**

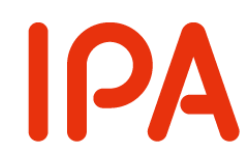

- 下記のような問題・トラブルに直面する場合があ ります
	- 製品開発者/ウェブサイト運営者の連絡先がない
	- 連絡しても信用されない
	- 不正アクセスを疑われる
- 製品開発者/ウェブサイト運営者も、予算や人員の問題 など、脆弱性の対処のために様々な課題を抱えている ことを考慮することも重要です。
- 製品開発者/ウェブサイト運営者との調整が難しい場合 にはIPA(パートナーシップ)に届出を行ってください。

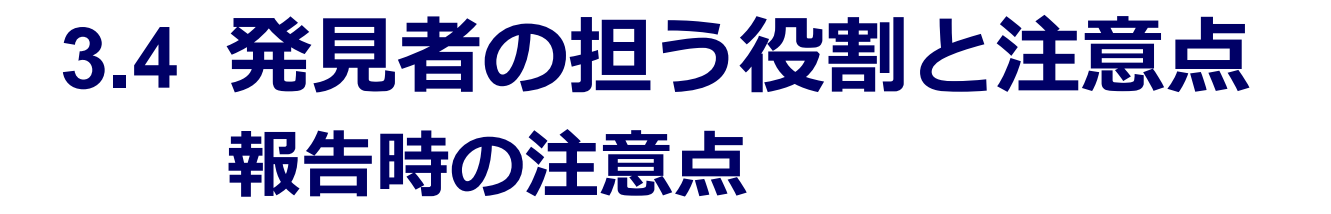

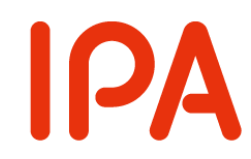

◆IPAに報告する

脆弱性の報告を IPA が受け付け、製品開発者/ウェブサイト運営者に連絡 し、対策を依頼します。 製品開発者/ウェブサイト運営者と直接やり取りすることなく、脆弱性情 報を報告することができます。

- 脆弱性情報を取り扱う**「情報セキュリティ早期警戒 パートナーシップ」**を運営
	- 発見者からの届出を受け付け、製品開発者/ウェブサイト 運営者に通知し、対策を促す制度
	- 各当事者の**報告**/**検証**/**公開** の役割をIPA・JPCERT/CCが 部分的に担う

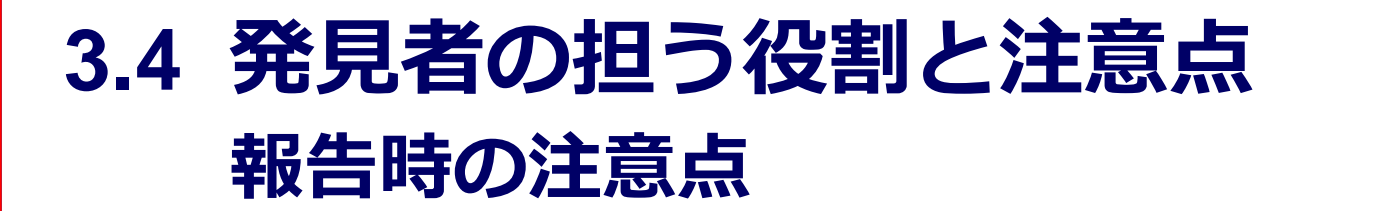

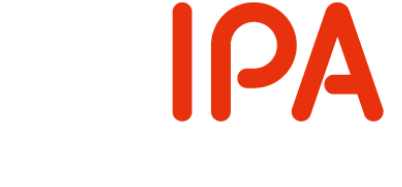

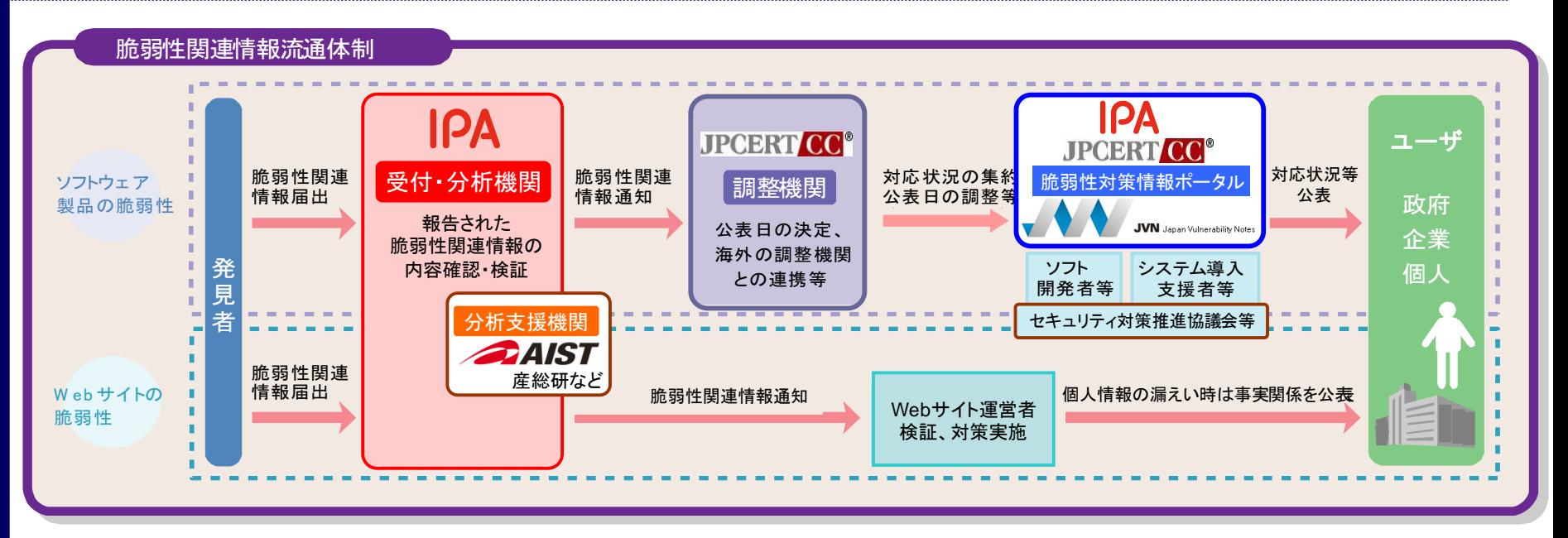

- ソフトウエア製品の脆弱性  $\sim$  JPC EXTERNAL JPCERT/CC:
	- 調整機関であるJPCERT/CCが製品開発者との連絡・調整を実施
	- JVNでの対策情報の公開
- ウェブサイトの場合
	- IPAがWebサイト運営者に連絡を実施
	- 脆弱性情報は公開されない
		- 個人情報漏えいの場合は公表を推奨

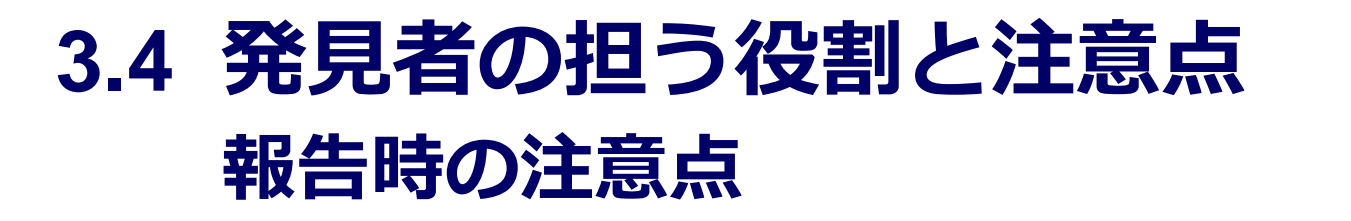

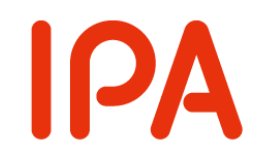

## 制度に届出をする際の注意点

• 告示・ガイドラインに基づ く運用をしているため、告 示・ガイドラインの対象範 囲に該当しない問題につい ては取扱いできません。 • **「情報セキュリティ早期警 戒パートナーシップガイド ライン」**と**「脆弱性関連情 報として取り扱えない場合 の考え方の解説」**を届出す る前に確認してください。

情報セキュリティ早期警戒 パートナーシップガイドライン

2017年5月

独立行政法人 情報処理推進機構 一般社団法人 JPCERT コーディネーションセンター 一般社団法人 電子情報技術産業協会 一般社団法人 コンピュータソフトウェア協会 一般社団法人 情報サービス産業協会 特定非営利活動法人 日本ネットワークセキュリティ協会

# **3.5 まとめ**

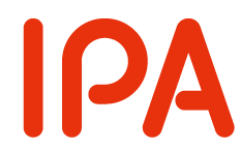

#### 脆弱性情報の性質について

- •対策のために必要な情報でもあり、攻撃に悪用される情報でもある
- •脆弱性情報にはその性質を考慮した取扱いが必要となる

脆弱性情報の取扱いの流れについて

•発見者は「発見」と「報告」に密接にかかわる

#### 脆弱性の発見と報告の際の注意事項について

- •他人に被害を与えないようにする
- •必要な情報を整理し、適切な相手に報告する

### 社会全体のセキュリティ向上のために 適切な脆弱性の発見・報告にご協力ください